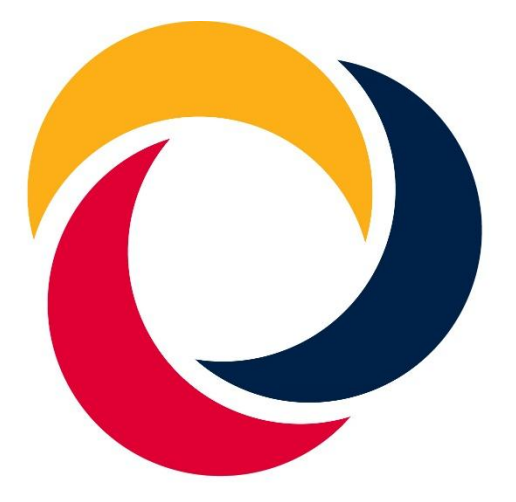

### **Advanced Mathematics** Support Programme<sup>®</sup>

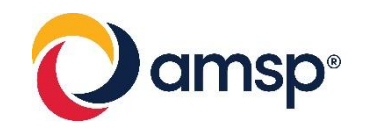

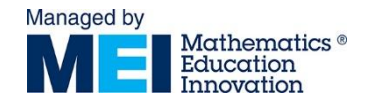

## About the AMSP

- A government-funded initiative, managed by [MEI](http://mei.org.uk/), providing national support for teachers and students in all state-funded schools and colleges in England.
- **EXECT:** It aims to increase participation in AS/A level Mathematics and Further Mathematics, and Core Maths, and improve the teaching of these qualifications.
- Additional support is given to those in priority areas to boost social mobility so that, whatever their gender, background or location, students can choose their best maths pathway post-16, and have access to high quality maths teaching.

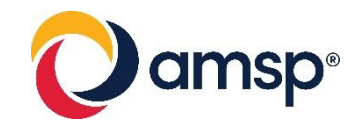

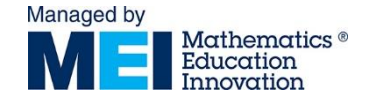

# MEI holds the NCETM CPD Standard

The CPD Standard supports maths teachers to access information about the wide range of CPD provision on offer and to be assured of its appropriateness and quality.

*ncetm.org.uk/cpdstandard*

**Continuing Professional** Development Standard

### **National Centre**

for Excellence in the **Teaching of Mathematics** 

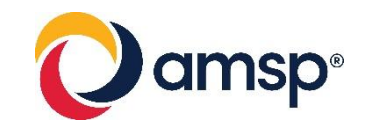

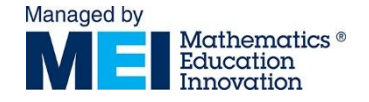

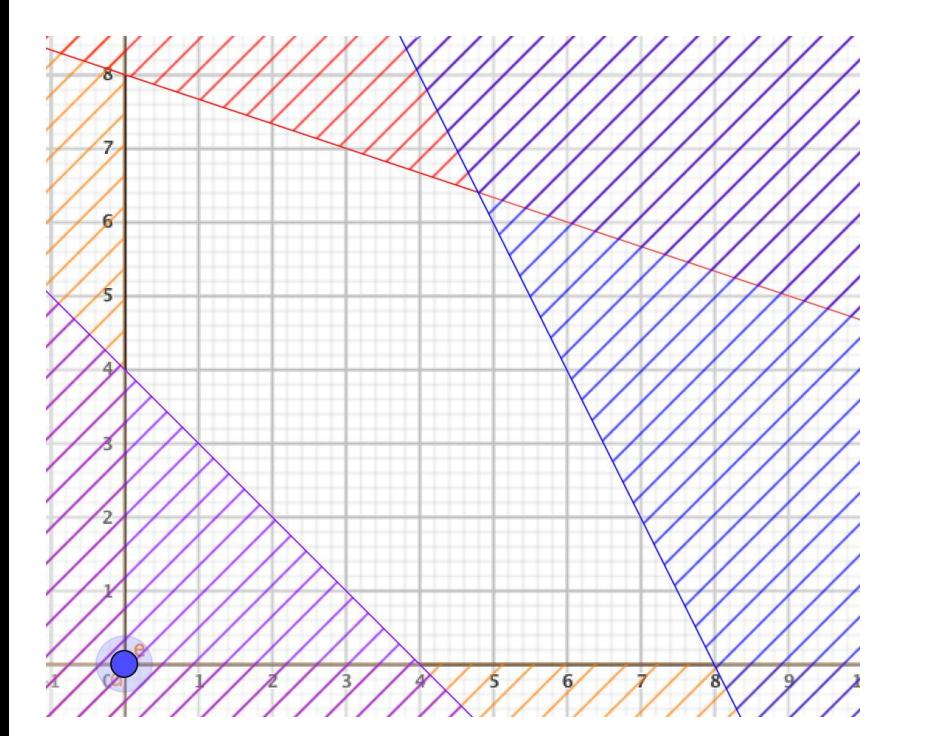

# 2 Stage Simplex James Morris [James.morris@mei.org.uk](mailto:James.morris@mei.org.uk)

#### **To think about:**

In the example on the left, the origin isn't on the boundary of the feasible region. Starting at the origin, how do we get to the boundary so that we can apply the simplex algorithm?

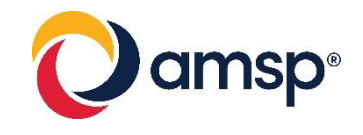

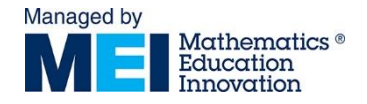

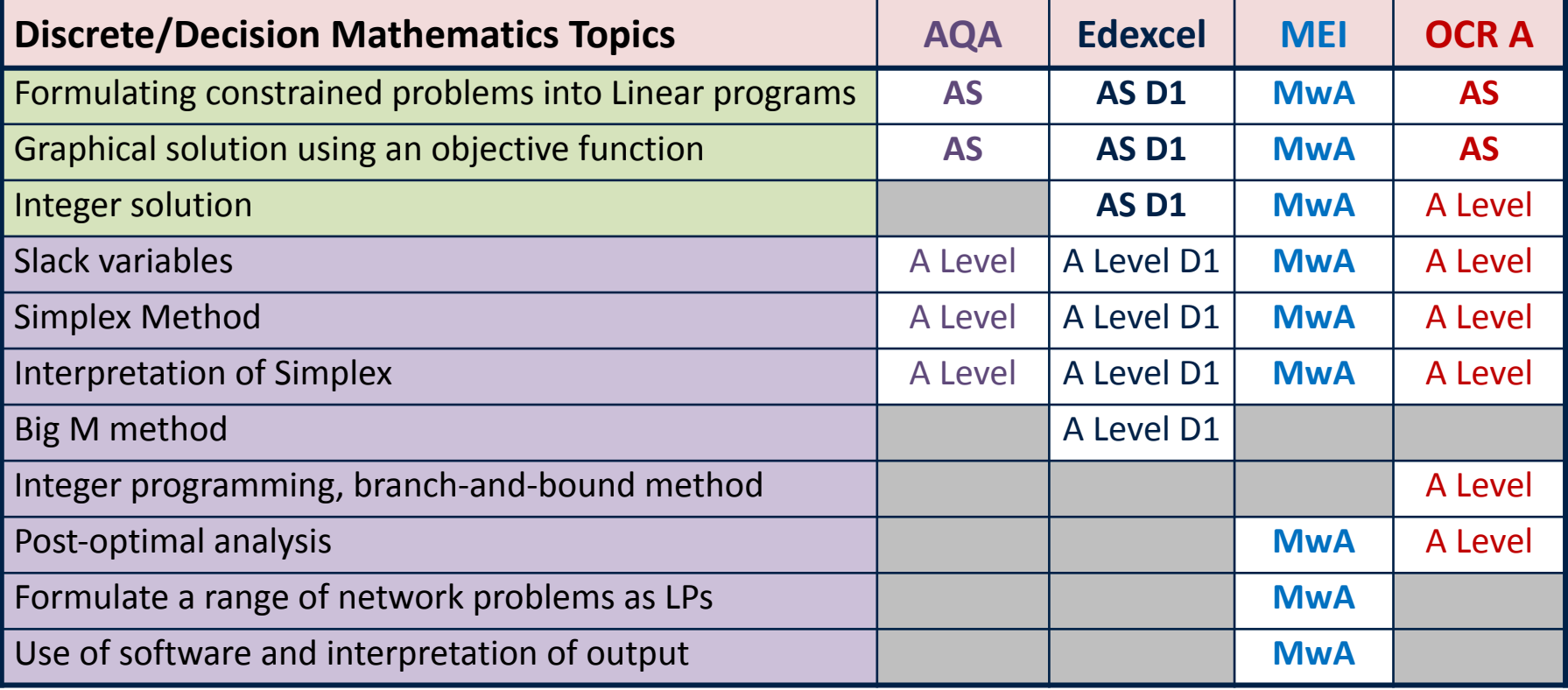

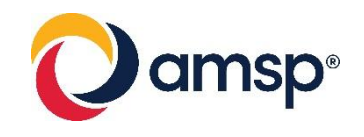

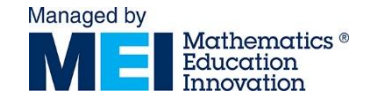

### In this session:

- $\blacksquare$   $\geq$  constraints
- Artificial variables
- Surplus variables
- Two stage Simplex
- Playtime!
- **•** Technology

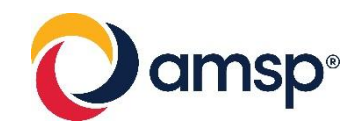

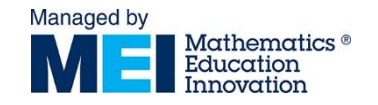

# Two stage simplex

- The simplex algorithm relies on  $(0,0)$  being a feasible solution.
	- This isn't possible if there are  $\geq$  constraints (we maintain the trivial constraints eg  $y \ge 0$ )

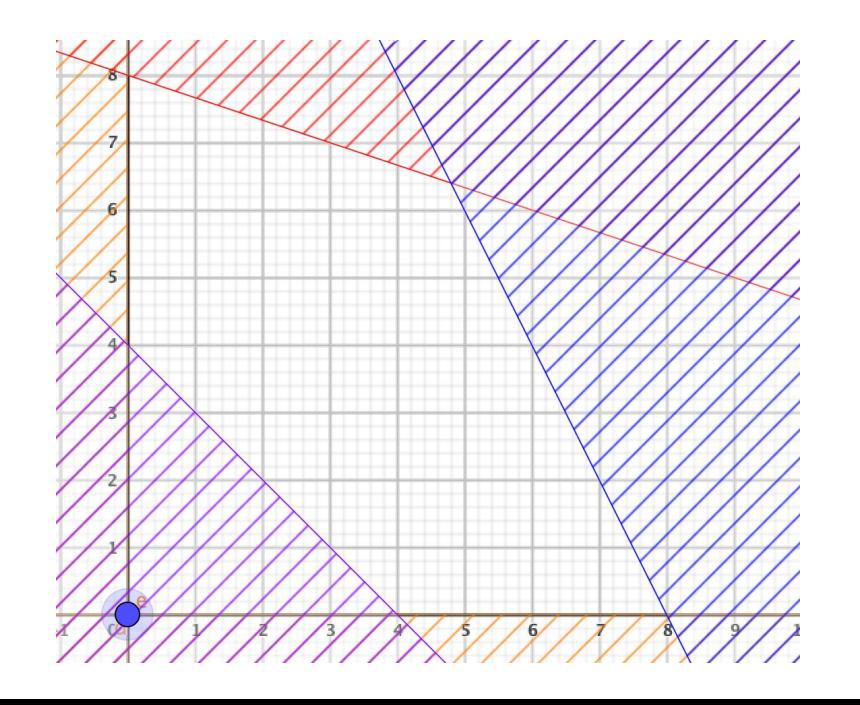

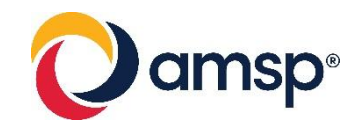

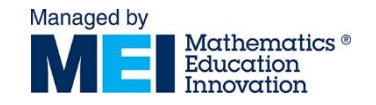

## Slack and Surplus

- $For  $\leq$  constraints we add slack variables (how$ much is '*missing*')
- For ≥ constraints we subtract *surplus* variables (how much '*extra*' we have).
- **As with other constraints these will be positive.**

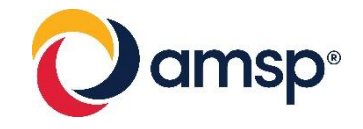

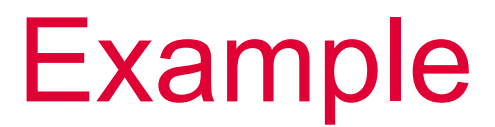

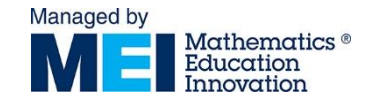

### Maximise P= x+ 0.8y Subject to *x* + *y* ≤ 1000, *2x* + *y* ≤ 1500, 3x + 2y ≤ 2400  $x + y \ge 800$ ,  $x, y \ge 0$

$$
P - x - 0.8y = 0
$$
  
x + y + s<sub>1</sub> = 1000  
2x + y + s<sub>2</sub> = 1500  
3x + 2y + s<sub>3</sub> = 2400  
x + y - s<sub>4</sub> = 800  
x, y, s<sub>1</sub>, s<sub>2</sub>, s<sub>3</sub>, s<sub>4</sub> ≥ 0

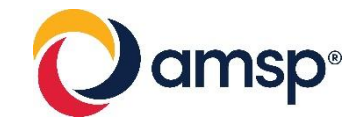

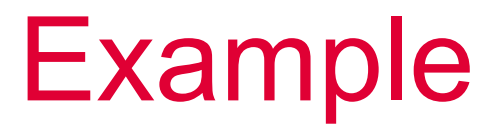

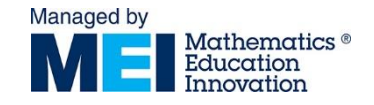

Maximise P= x+0.8y Subject to *x* + *y* ≤ 1000, *2x* + *y* ≤ 1500, 3x+2y ≤ 2400  $x + y \ge 800$ ,  $x, y \ge 0$  $P - x - 0.8y = 0$ *s4* is a surplus variable

 $x + y + s_1 = 1000$  $2x + y + s<sub>2</sub> = 1500$  $3x + 2y + s_3 = 2400$  $x + y - s<sub>4</sub> = 800$ *x, y,*  $s_1$ ,  $s_2$ ,  $s_3$ ,  $s_4 \ge 0$ 

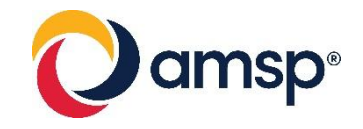

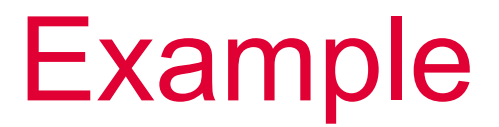

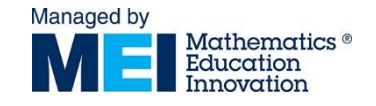

Maximise P= x+0.8y Subject to *x* + *y* ≤ 1000, *2x* + *y* ≤ 1500, 3x+2y ≤ 2400  $x + y \ge 800$ ,  $x, y \ge 0$ 

 $P - x - 0.8y = 0$  $x + y + s_1 = 1000$  $2x + y + s<sub>2</sub> = 1500$  $3x + 2y + s_3 = 2400$  $x + y - s<sub>4</sub> = 800$ *x, y,*  $s_1$ ,  $s_2$ ,  $s_3$ ,  $s_4 \ge 0$ 

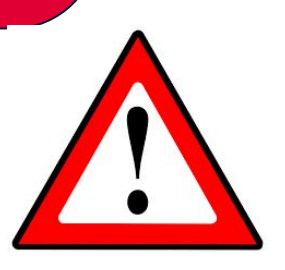

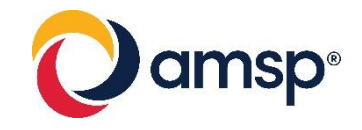

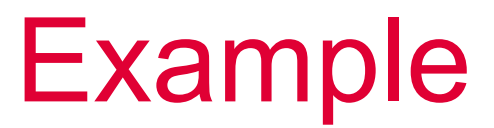

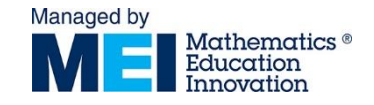

### Maximise P= x+0.8y Subject to *x* + *y* ≤ 1000, *2x* + *y* ≤ 1500, 3x+2y ≤ 2400  $x + y \ge 800$ ,  $x, y \ge 0$

 $P - x - 0.8y = 0$  $x + y + s_1 = 1000$  $2x + y + s<sub>2</sub> = 1500$  $3x + 2y + s_3 = 2400$  $x + y - s_4 + a_1 = 800$ *x, y,*  $s_{1}$ ,  $s_{2}$ ,  $s_{3}$ ,  $s_{4}$ ,  $a_{1} \geq 0$ 

Add artificial variables with each surplus variable  $x + y - s_4 + a_1 = 800$ 

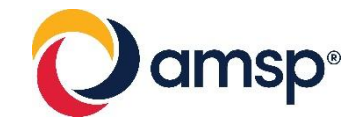

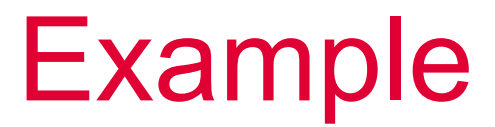

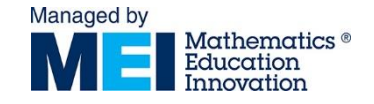

Maximise P= x+0.8y Subject to *x* + *y* ≤ 1000, *2x* + *y* ≤ 1500, 3x+2y ≤ 2400  $x + y \ge 800$ ,  $x, y \ge 0$ 

P – *x* – 0.8*y* = 0 *x* + *y* + s1 = 1000 *2x* + *y* + s2 = 1500 *3x* + 2*y* + s3 = 2400 *x + y* - *s4* + a1 = 800 *x, y,* s1, s2, s3, s4, a1 ≥ 0 = 1000 + s2 = 1500 + s3 - *s4* + a1 = 800

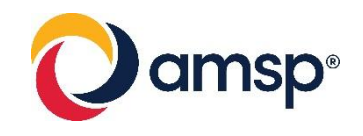

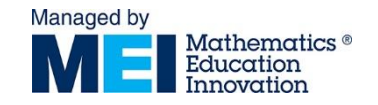

# Two stage simplex

- The simplex algorithm relies on  $(0,0)$  being a feasible solution.
- If there are  $\geq$  constraints, add artificial variables and subtract surplus variables
- Two stage simplex has a second objective that is equal to the sum of the artificial variables
- **The first stage makes the second objective** zero, the second stage is as normal

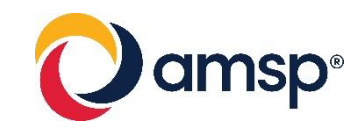

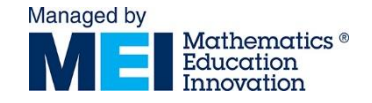

### Greater than or equal to constraints

- **· Simplex always starts at** the origin.
- $\blacksquare$  If there are  $\geq$  constraints, add artificial variables introduce a new objective function

 $A = a_1 + a_2 + ...$ 

which you must minimise, since when  $A = 0$  you are in the feasible region

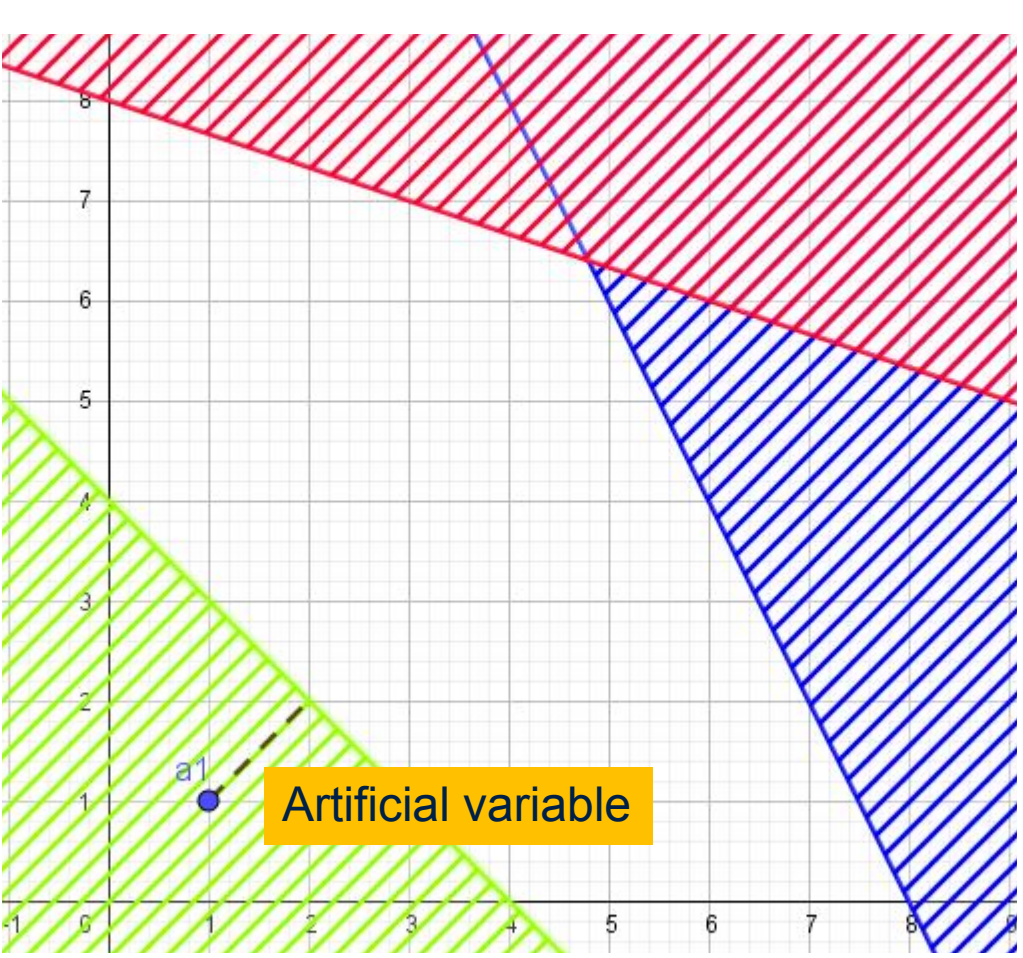

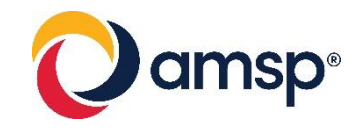

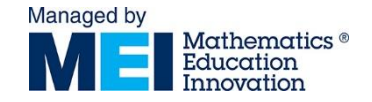

### Greater than or equal to constraints

Once in the feasible region:

- **Surplus variables** give a measure of the perpendicular distance from each  $\geq$  inequality
- **Slack variables** give a measure of the perpendicular distance from each  $\leq$  inequality.
- Complete the simplex in the normal way.

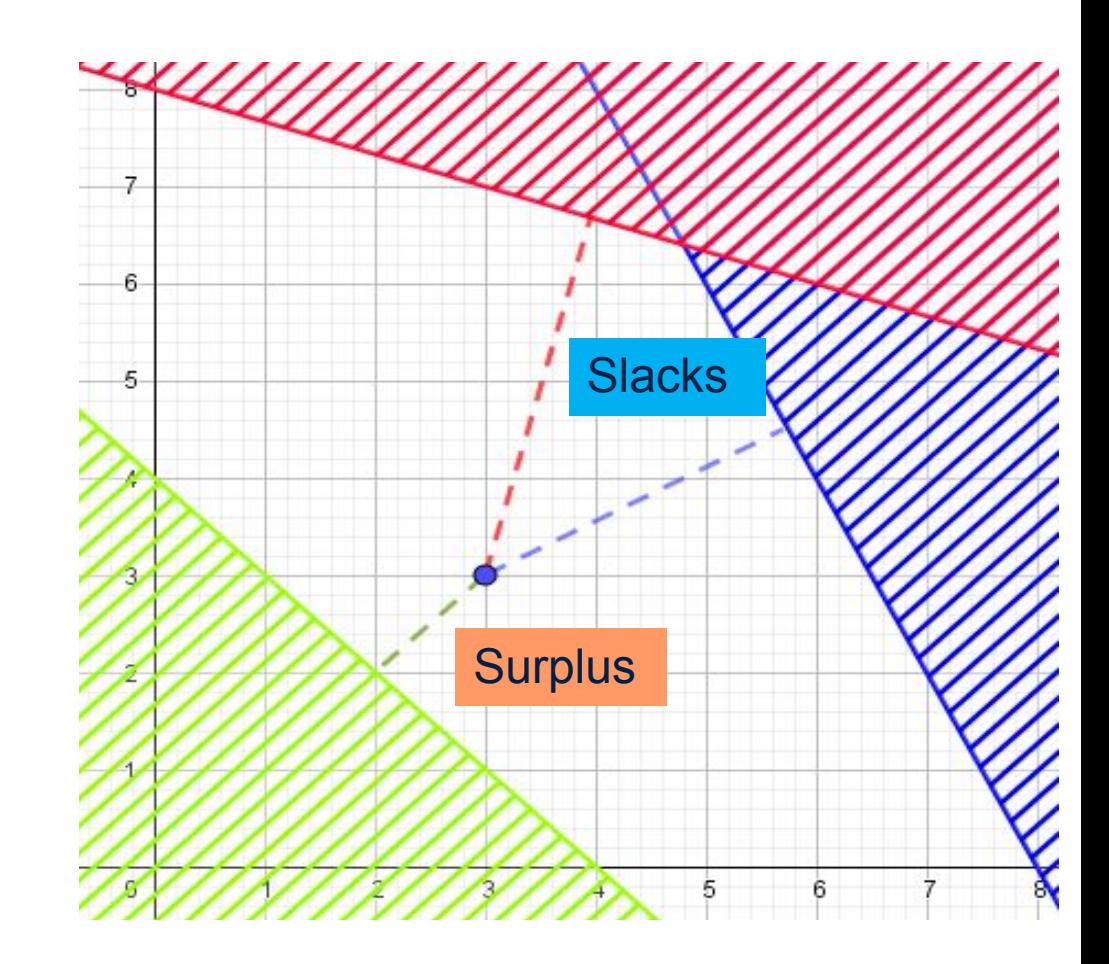

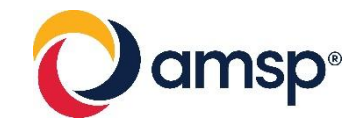

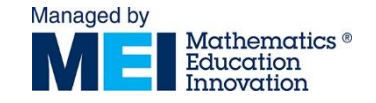

### Two Stage Simplex Maximise  $P = x + 0.8y$ Subject to *x* + *y* ≤ 1000, *2x* + *y* ≤ 1500, 3x + 2y ≤ 2400 *x* + y ≥ 800

$$
P - x - 0.8y = 0
$$
  
x + y + s<sub>1</sub> = 1000  
2x + y + s<sub>2</sub> = 1500  
3x + 2y + s<sub>3</sub> = 2400  
x + y - s<sub>4</sub> + a<sub>1</sub> = 800

Subtract surplus variables and add artificial variables

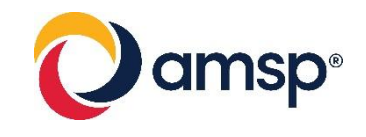

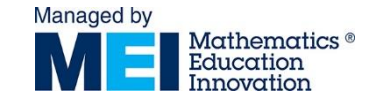

### Two Stage Simplex

Maximise  $P - x - 0.8y = 0$ , Subject to  $x + y + s_1 = 1000$  $2x + y + s<sub>2</sub> = 1500$ ,  $3x + 2y + s<sub>3</sub> = 2400$  $x + y - s_4 + a_1 = 800$ 

Sometimes this is *'I' Check with your board*

Minimise  $A = a_1 + a_2 + a_3 + ...$ 

If  $A = 0$  we get back to the boundary of the feasible region.

but we write this in terms of the other variables:

$$
A = -x - y + s4 + 800
$$
  
A + x + y - s<sub>4</sub> = 800

AE Version 2.0 11/09/18.

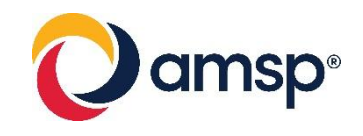

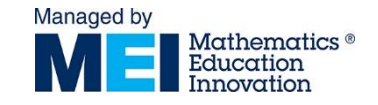

## Difference in specs

- Some specs wish you to:
	- Minimise  $A = a_1 + a_2 + a_{3 + ...}$  (eg MEI)
	- Maximise  $I = -(a_{1} + a_{2} + a_{3+} ...)$  (eg Edexcel)
- **This is effectively the same, but you should** know which you board expects
- **•** In the tableaux it will adjust how you select the pivot column:
	- A positive number if minimising (eg MEI)
	- A negative number if maximising (eg Edexcel)

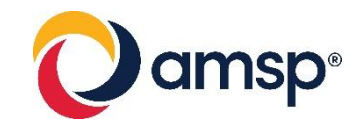

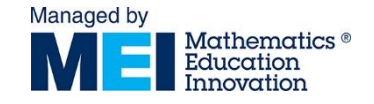

### Two Stage Simplex

Maximise P – *x* – 0.8*y* = 0, Subject to *x* + *y* + s1 = 1000 *2x* + *y* + s2 = 1500, *3x* + 2*y* + s3 = 2400 *x* +y – *s4* + *a1* = 800

Minimise  $A = a_1 + a_2 + a_3 + ...$ but we write this in terms of the other variables: **[Simplex](http://simplex-2stage.xls) [spreadsheet](http://simplex-2stage.xls)** 

$$
A = -x - y + s4 + 800
$$
  
A + x + y - s<sub>4</sub> = 800

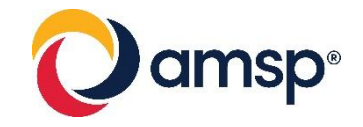

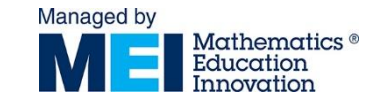

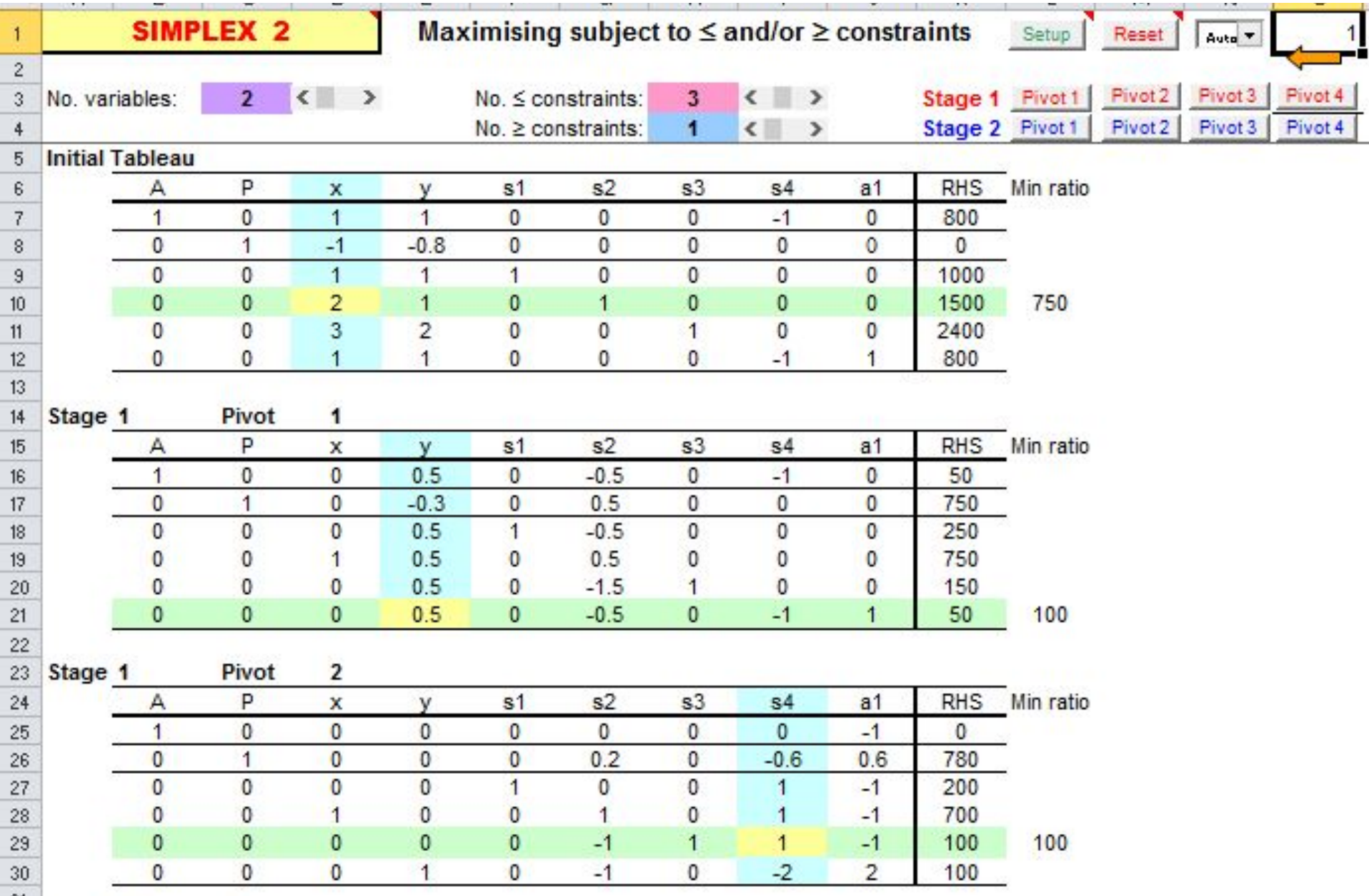

AE Version 2.0 11/09/18.

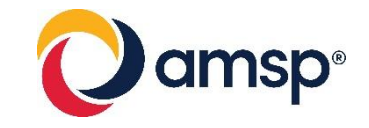

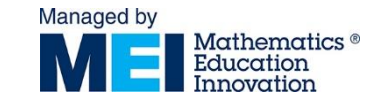

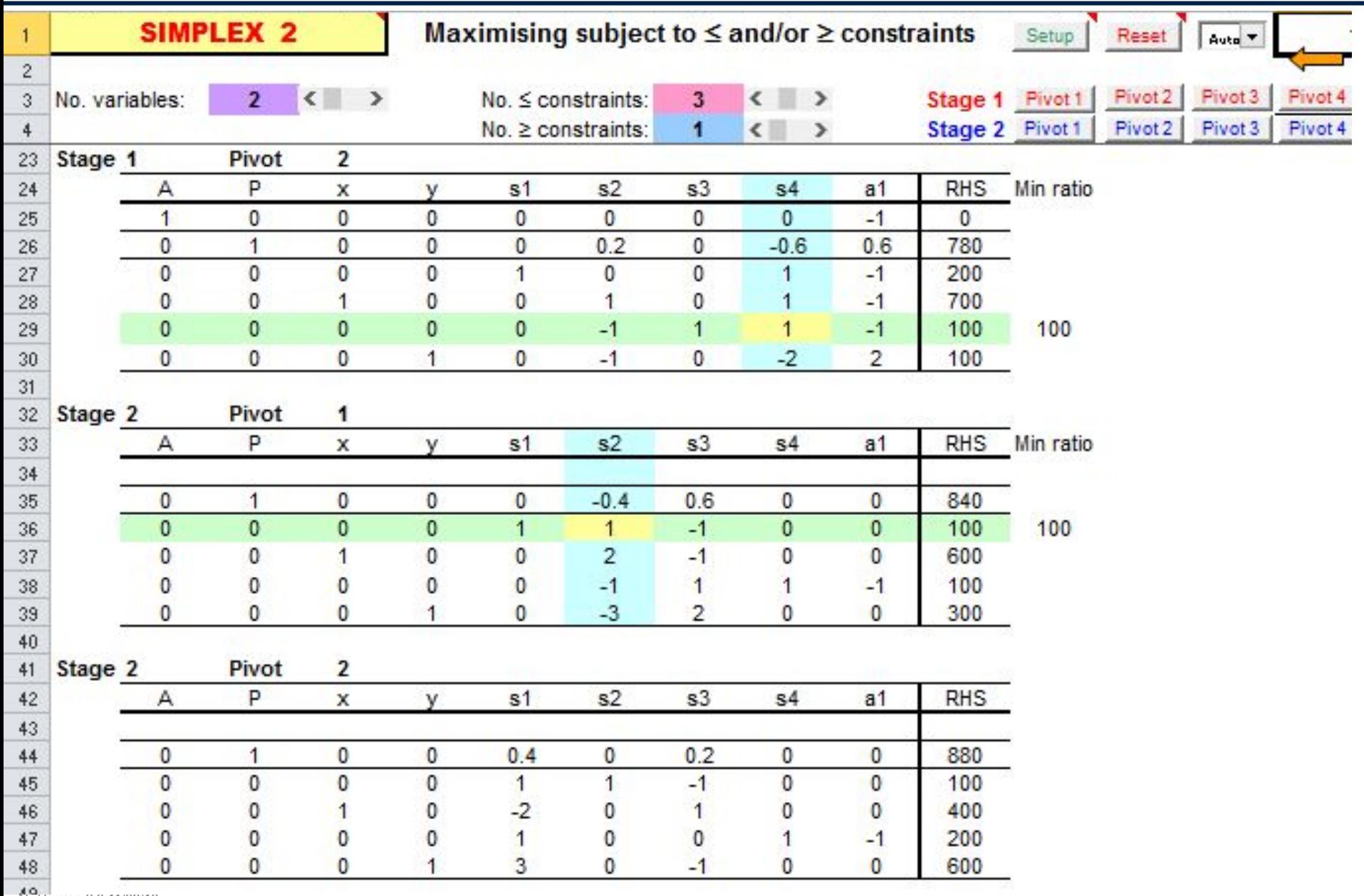

AE Version 2.0 11/09/18.

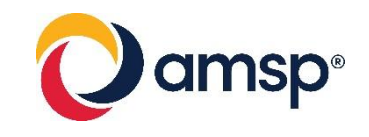

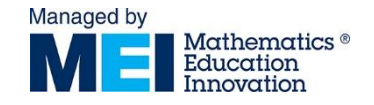

### Solution

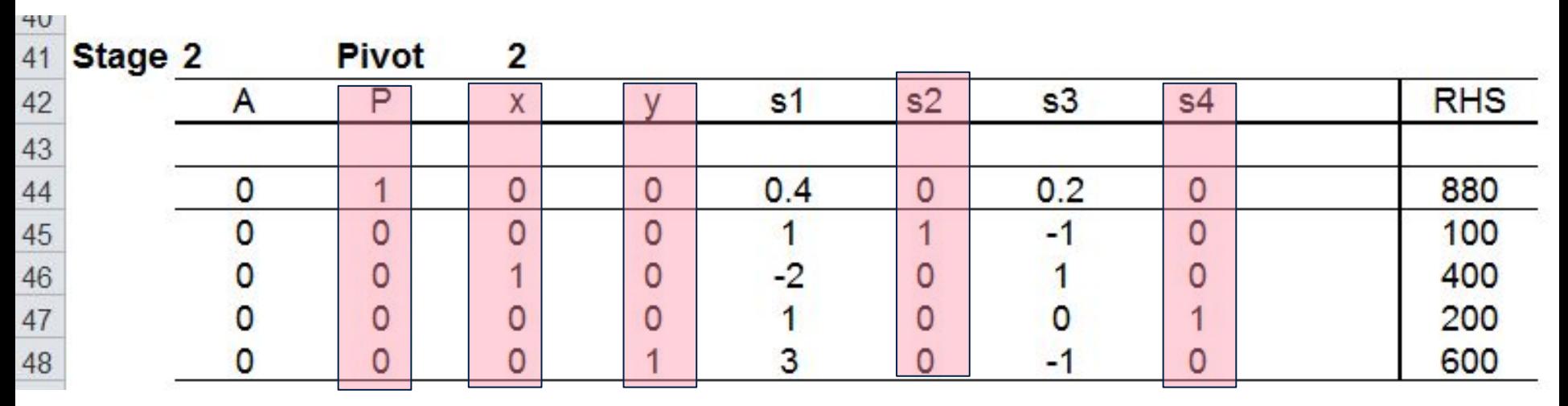

### So the solution is

- $x = 400$
- $y = 600$
- $P = 880$

 $s_{2}$  = 100

Note that  $s_4$  is also basic meaning that the solution does not lie on an intersection with the ≥ constraint

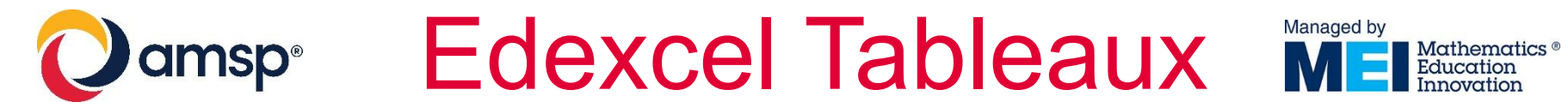

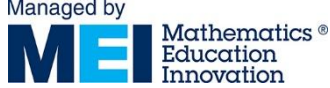

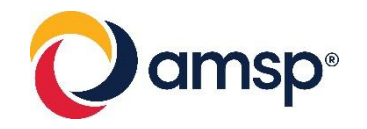

amsp<sup>®</sup> Edexcel Tableaux ME Education

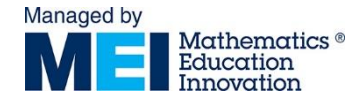

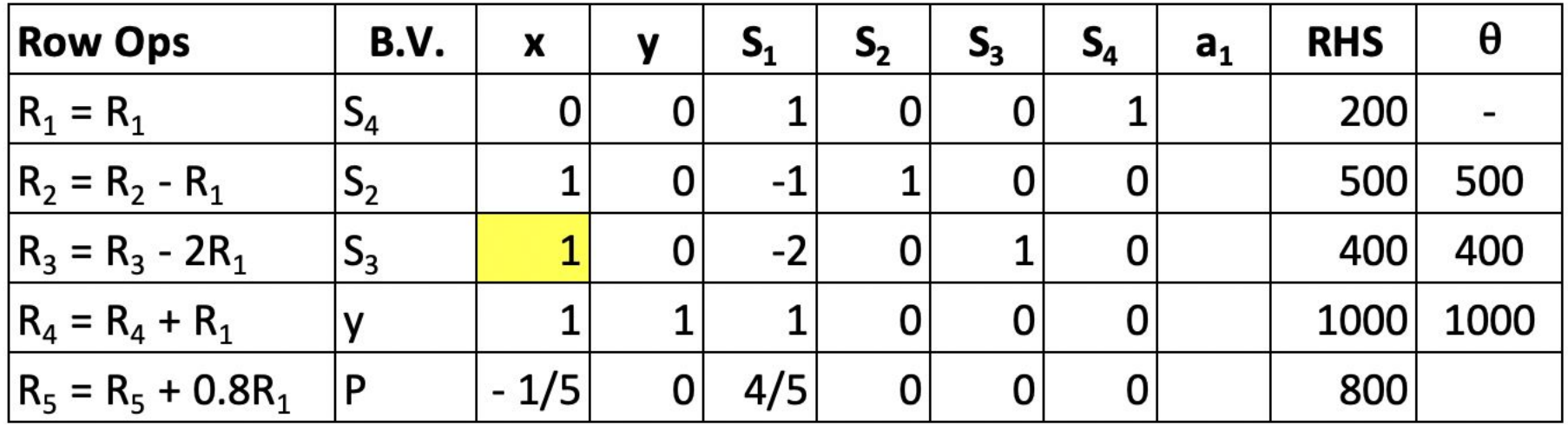

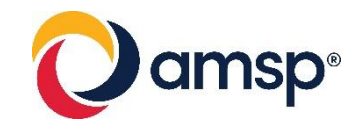

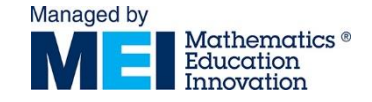

## Minimising Problems

Minimise  $C = -4x + y$ Subject to:

 $-3x + 2y \le 6$  $x \leq 3$  $3x + y \ge 6$  $x, y \geq 0$ 

Minimise 
$$
C = -4x + y
$$
  
\n $\Rightarrow$  Maximise  $P = -C = 4x - y$ 

#### 

AE Version 2.0 11/09/18.

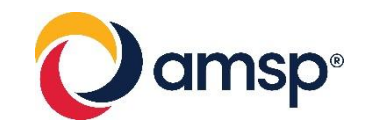

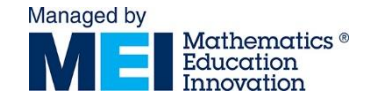

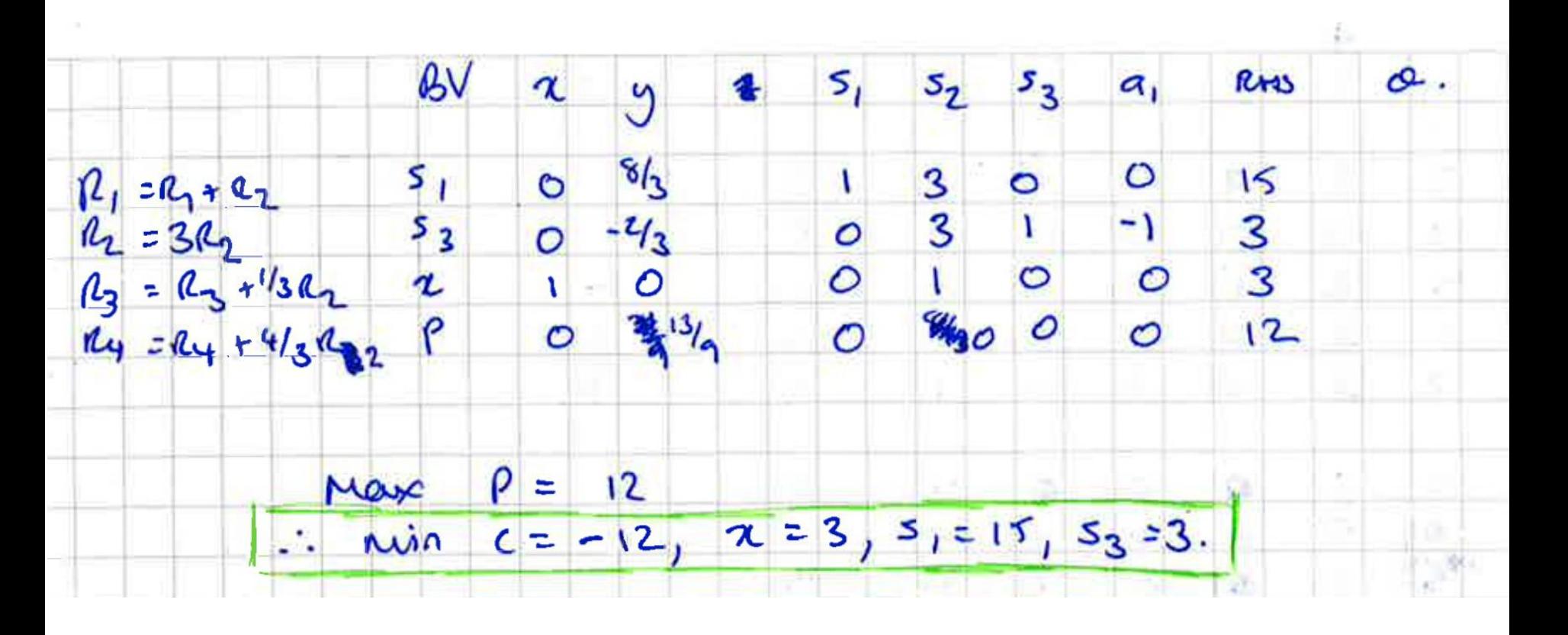

- Maximise  $P = -C$
- $\bullet$  :  $C = -P = 12$

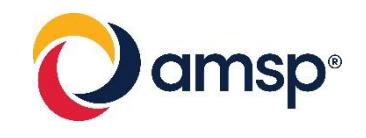

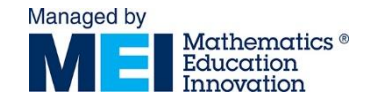

### SAMs

Three liquid medicines, X, Y and Z, are to be manufactured. All the medicines require ingredients A, B, C and D which are in limited supply. The table below shows how many grams of each ingredient are required for one litre of each medicine. It also shows how much of each ingredient is available.

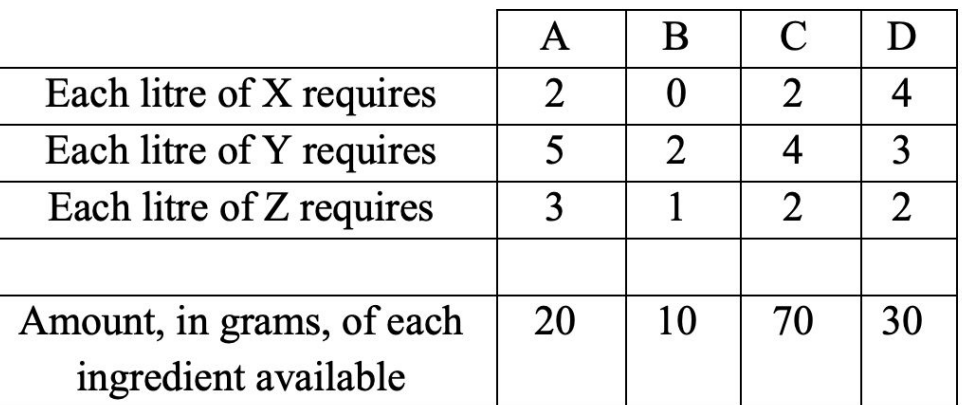

When the medicines are sold, the profits are £5 per litre of X manufactured, £2 per litre of Y and £3 per litre of Z.

(i) Formulate an LP to maximise the total profit subject to the constraints imposed by the availability of the ingredients. Use x as the number of litres of X, y as the number of litres of Y and z as the number of litres of Z.  $\mathbf{[3]}$ OCR(B) – MEI, Modelling with Algorithms, Paper Y433, SAM Version 2

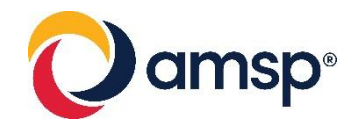

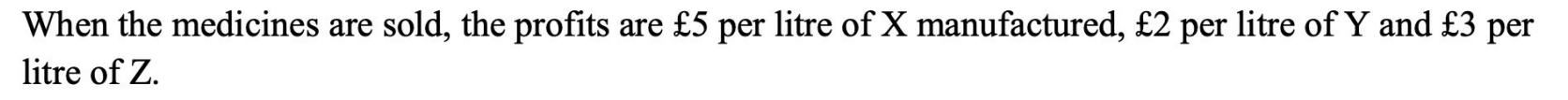

(i) Formulate an LP to maximise the total profit subject to the constraints imposed by the availability of the ingredients. Use x as the number of litres of X, y as the number of litres of Y and z as the number of litres of Z.  $[3]$ 

The simplex algorithm is used to solve this LP. After the first iteration the tableau below is produced.

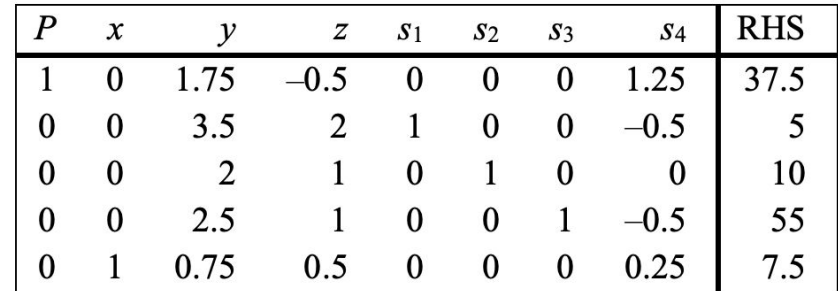

- (ii)  $(A)$  Perform a second iteration.
	- $(B)$  Give the maximum profit, and the number of litres of X, Y and Z which should be manufactured to achieve this profit.  $[1]$
- (iii) An extra constraint is imposed by a contract to supply at least 5 litres of Y. Produce an initial tableau which could be used to solve this new problem by using the two-stage simplex method.  $[3]$

#### AE Version 2.0 11/09/18. **OCR(B) – MEI, Modelling with Algorithms, Paper Y433, SAM Version 2**

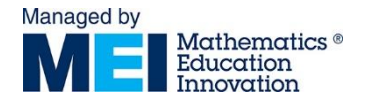

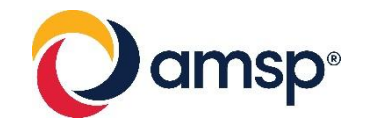

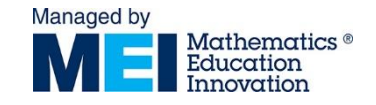

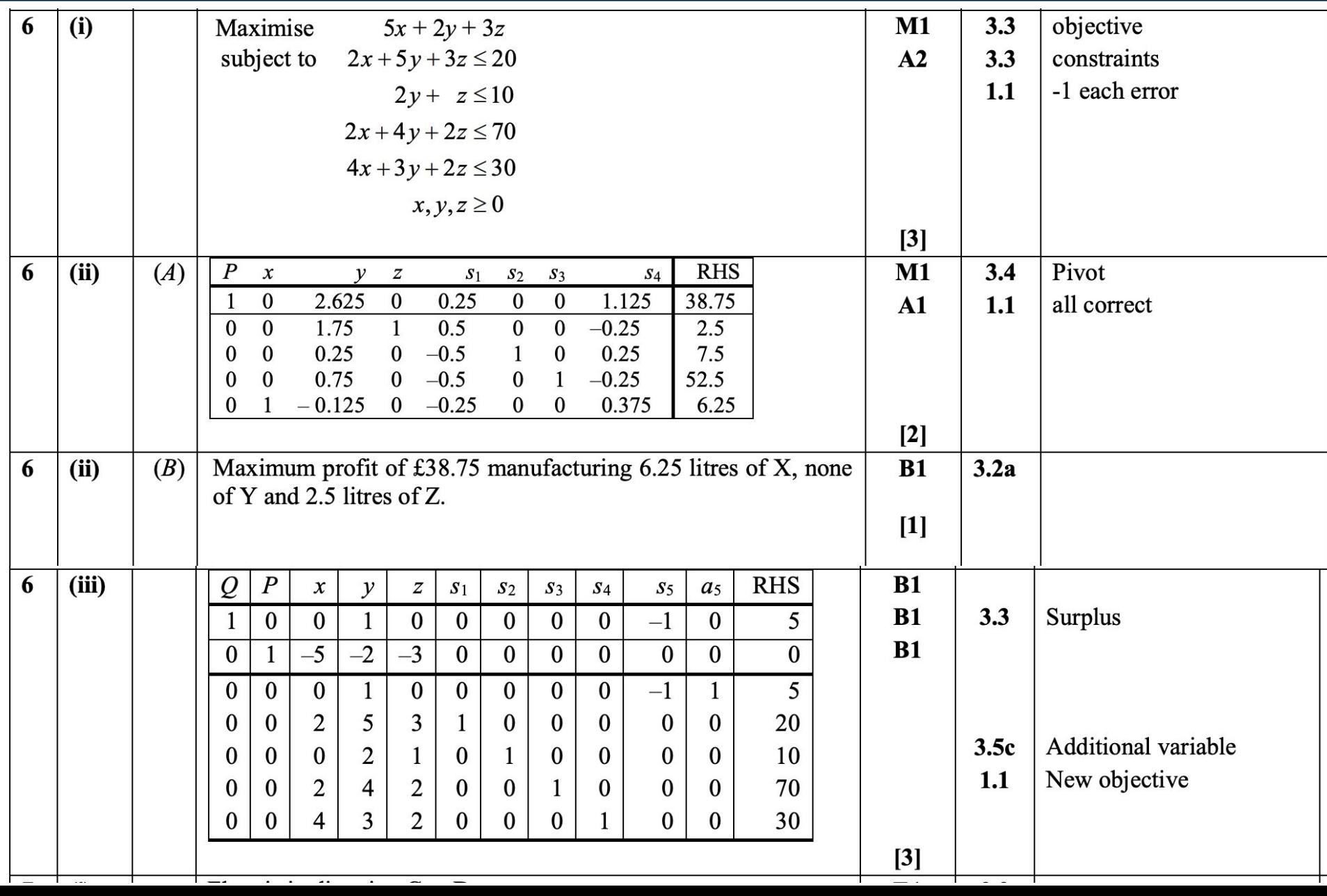

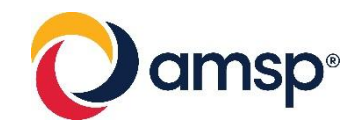

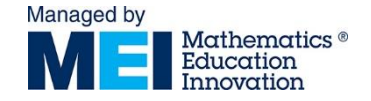

### [FM Videos](https://2017.integralmaths.org/course/view.php?id=84)

- **Includes minimising problems**
- 2 Stage
- Big M (Edexcel)
- Use of technology (MEI)

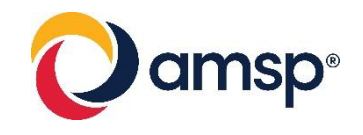

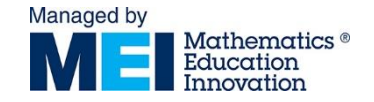

# Using Excel ☺

- Mac: Tools > excel add ins > solver add in
- Windows: File > options > solver add in

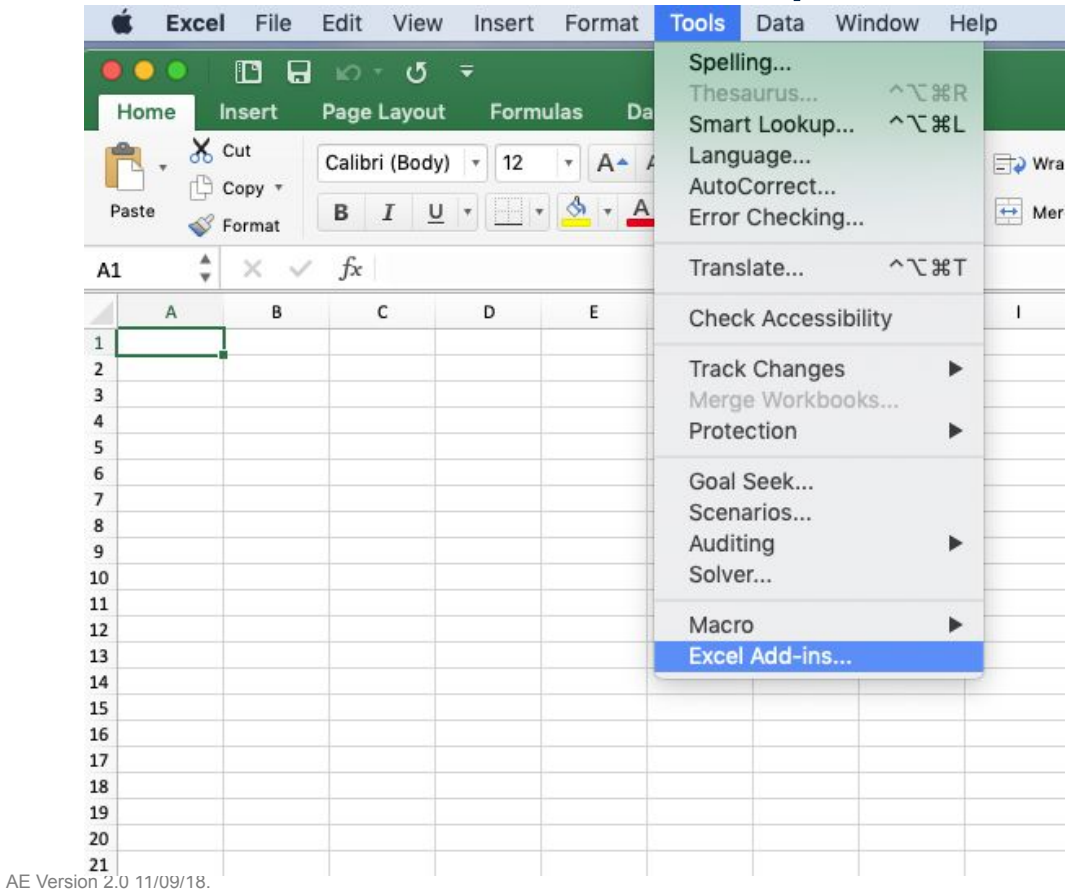

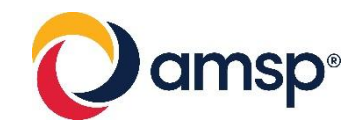

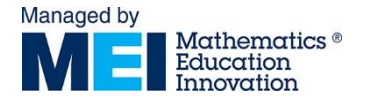

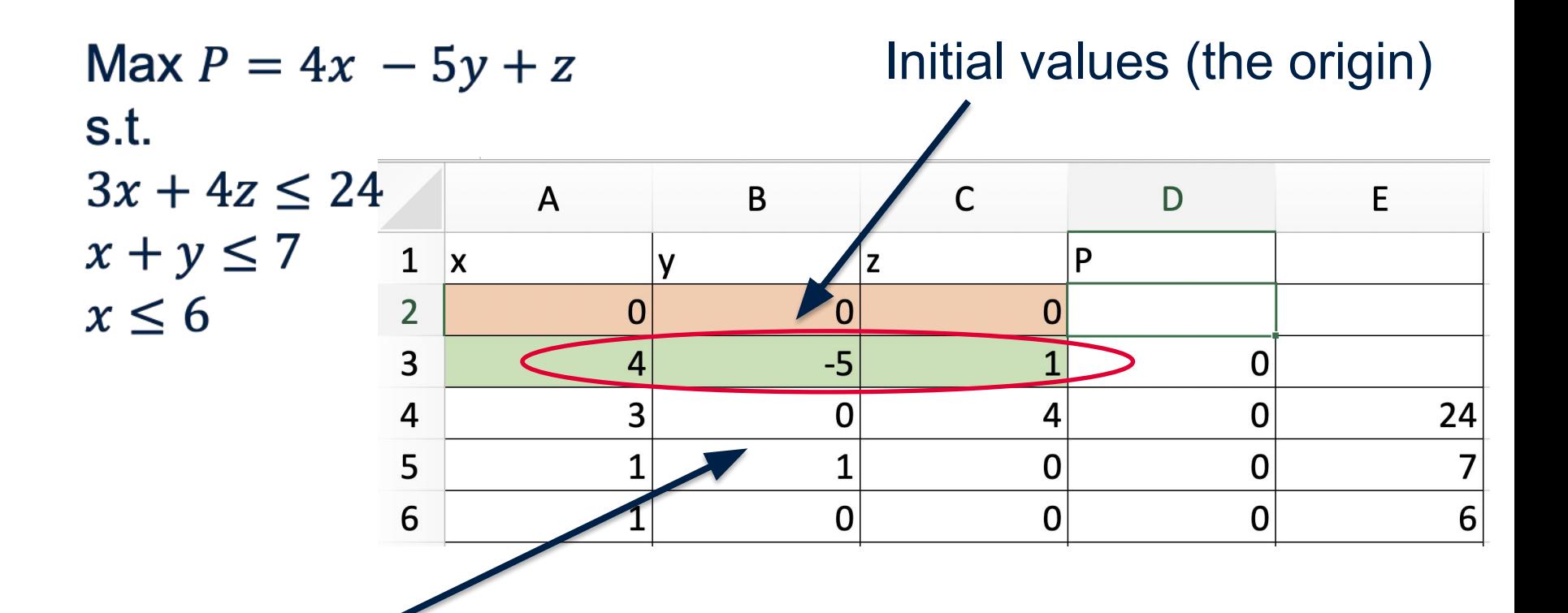

Objective values are not taken to the LHS

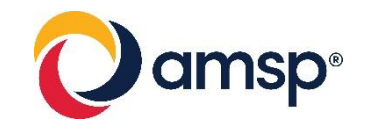

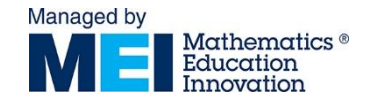

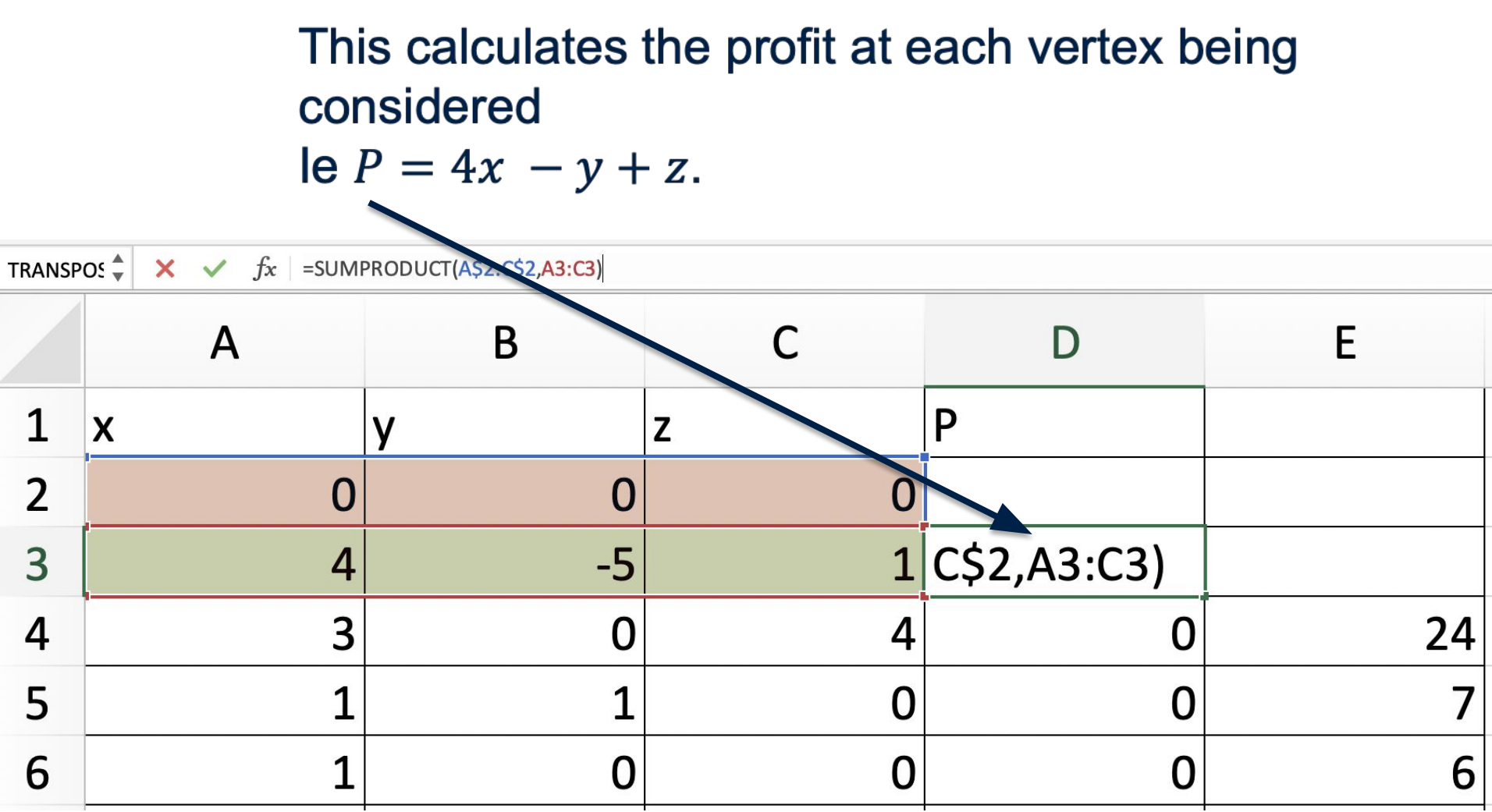

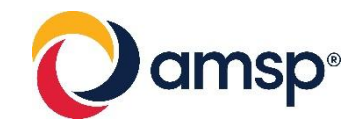

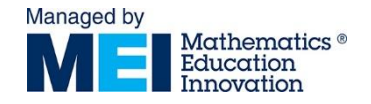

### Now consider the LHS of the constraints.

### Cells D4, D5, D6 calculate the value of the constraints at the point being considered.

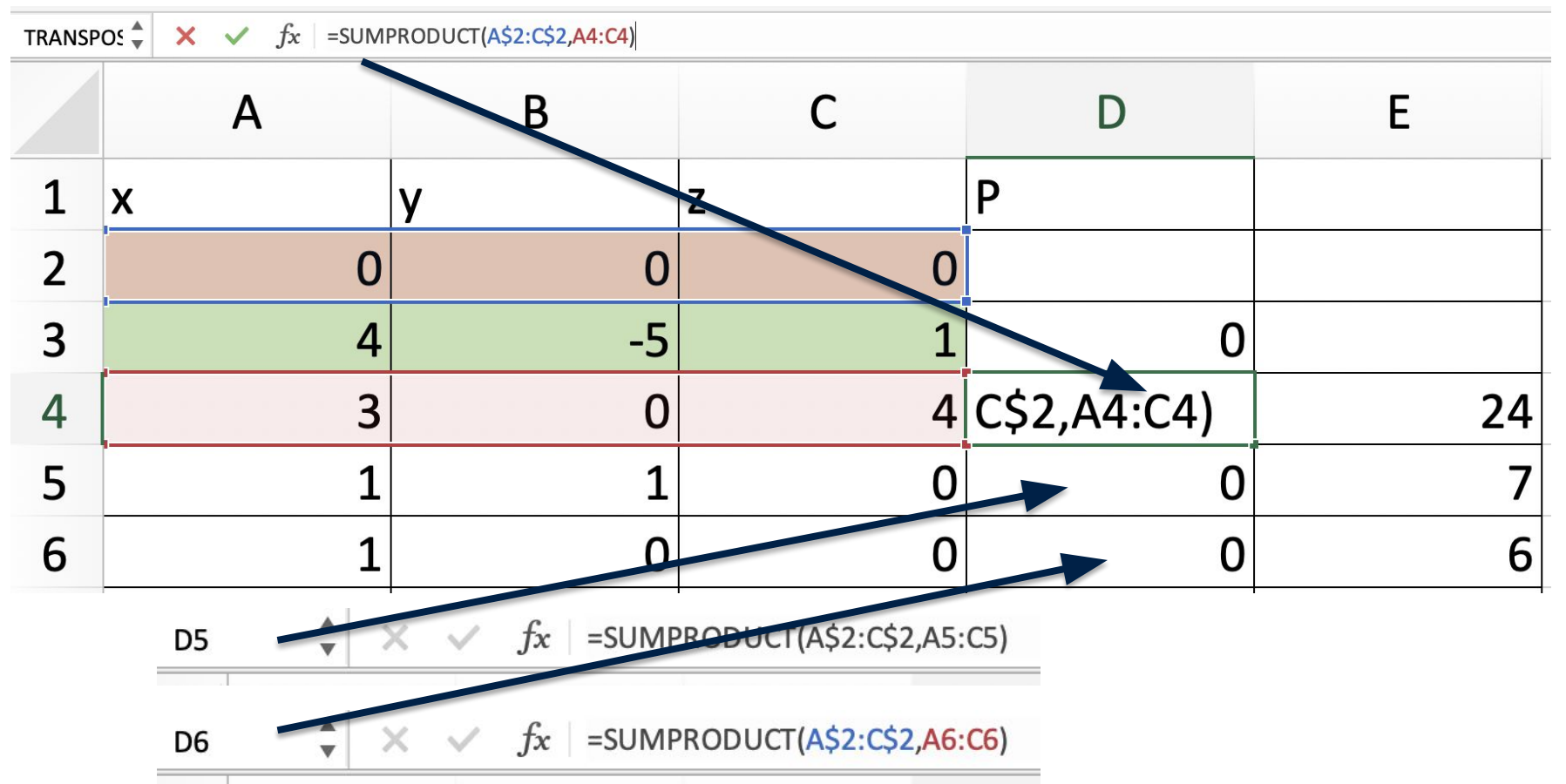

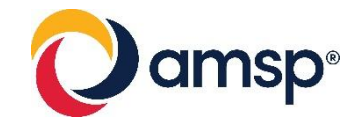

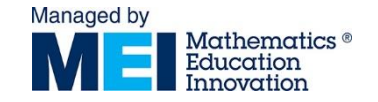

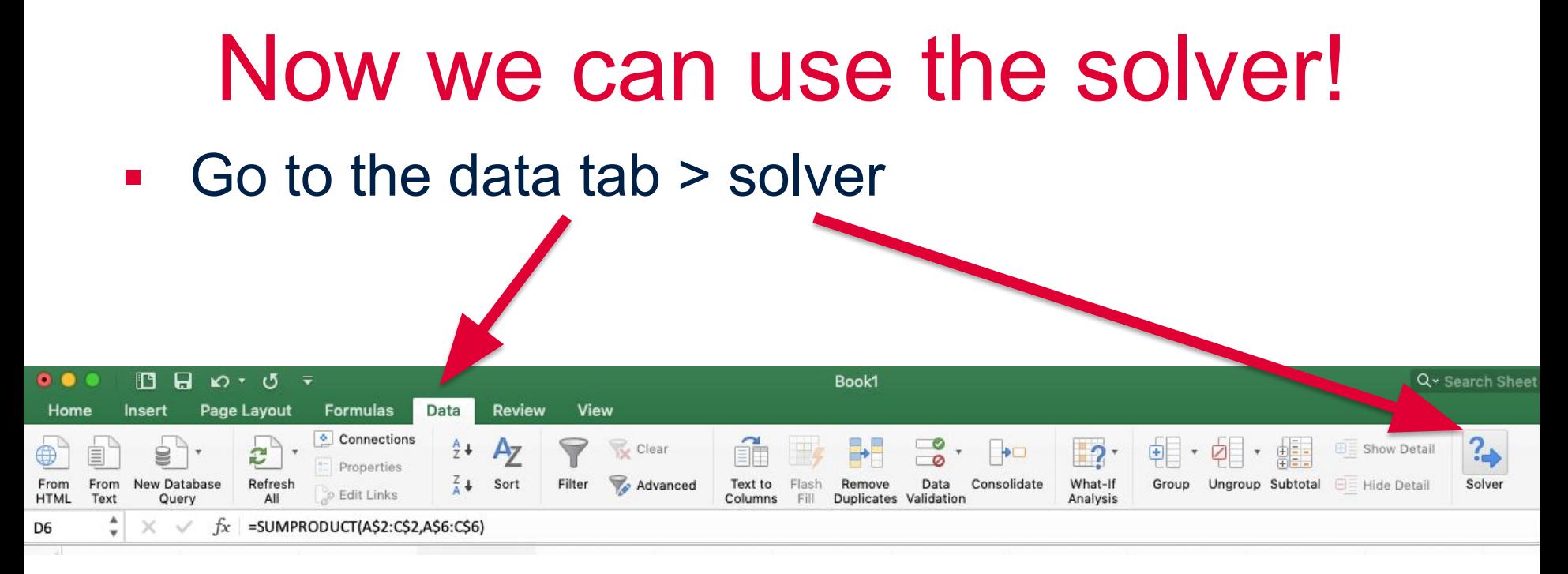

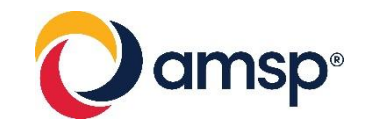

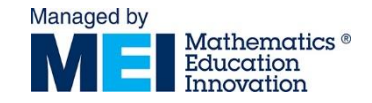

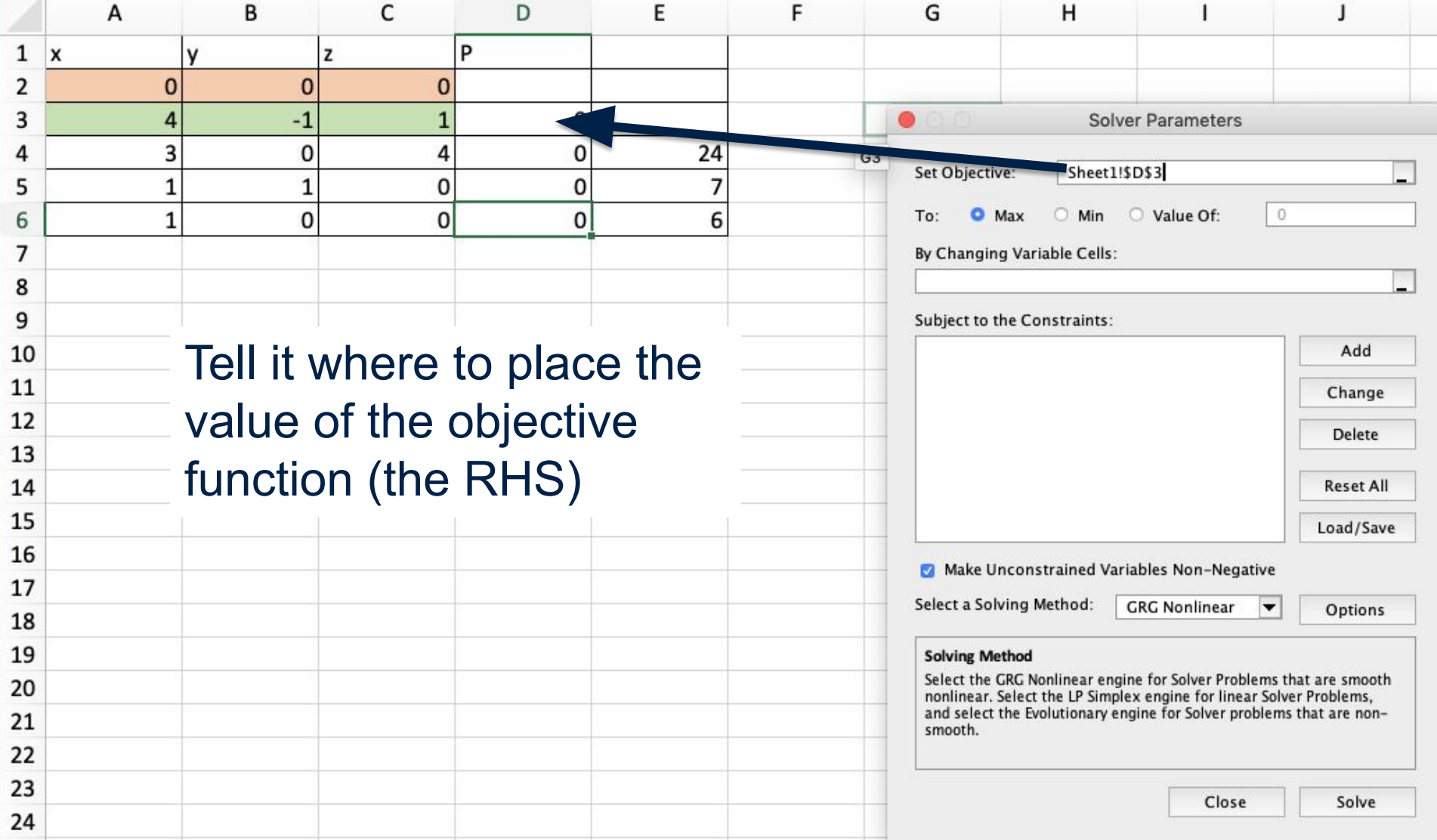

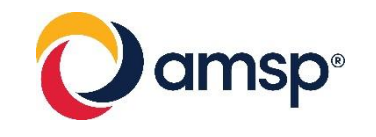

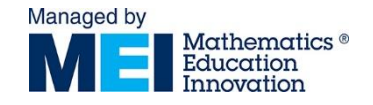

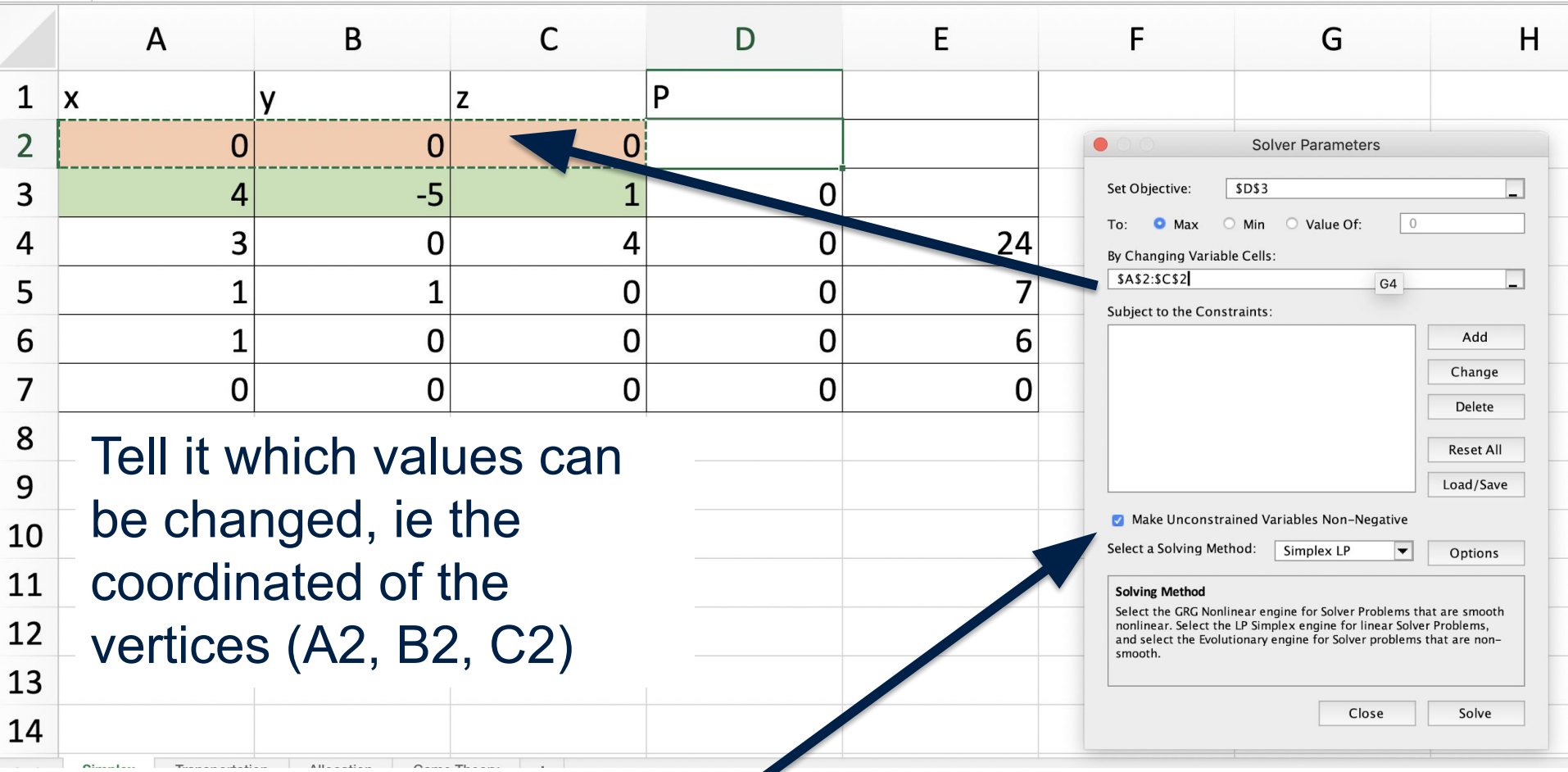

### Non negativity constraints

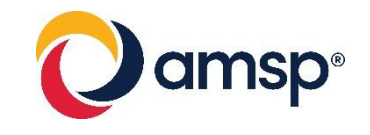

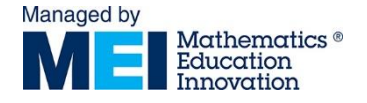

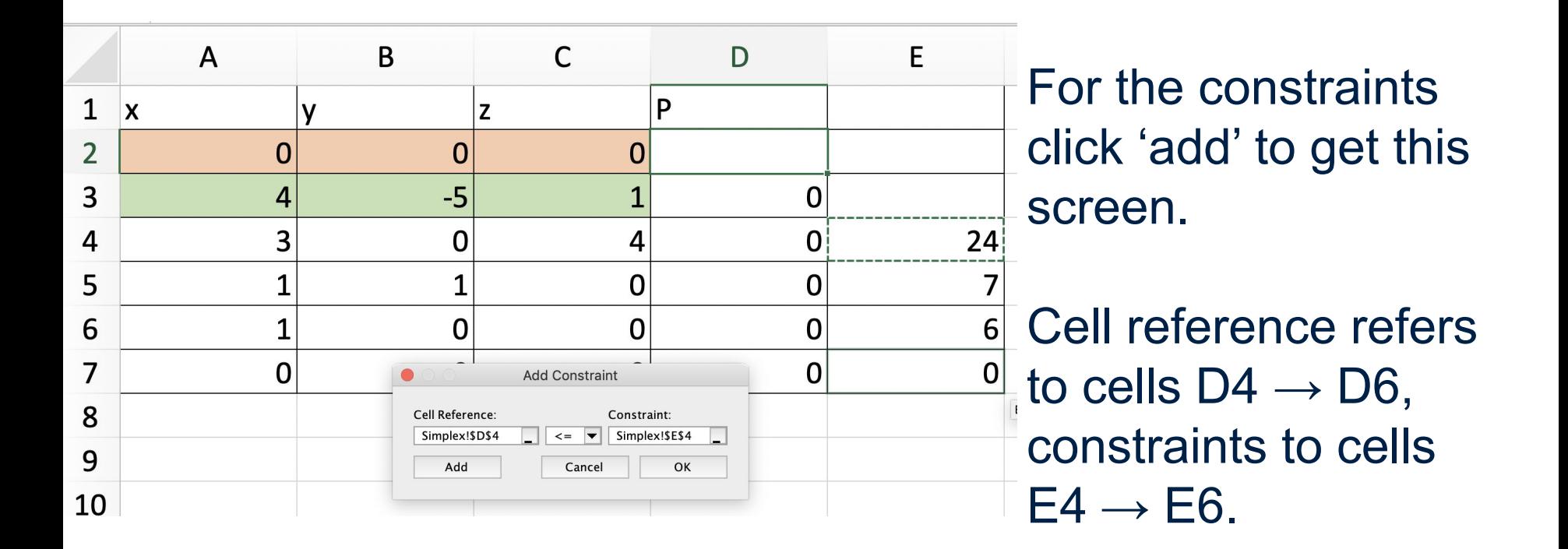

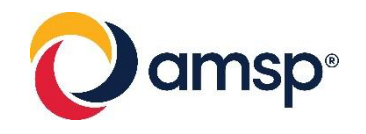

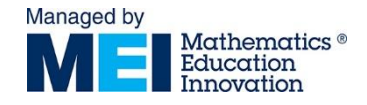

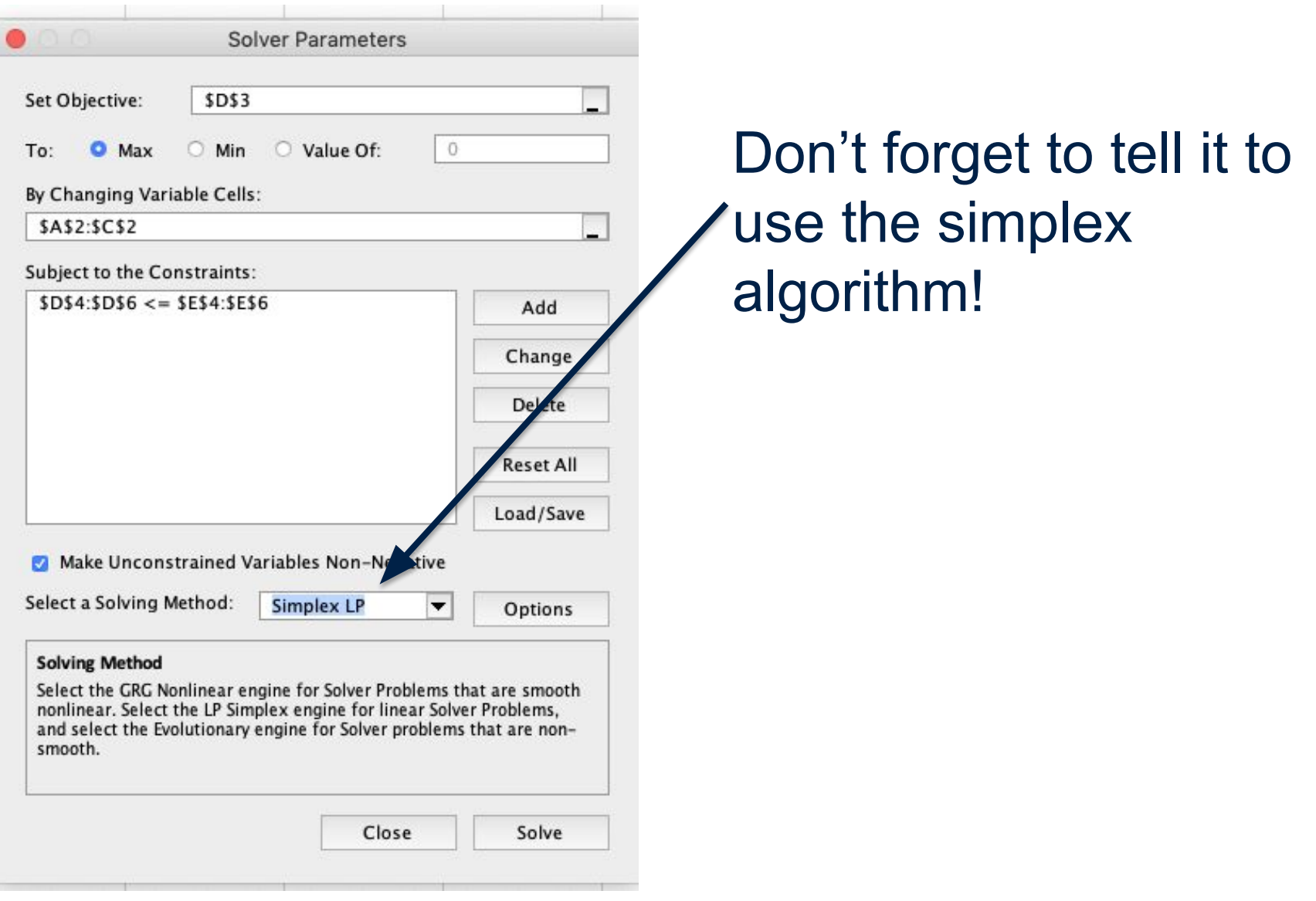

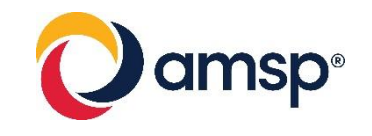

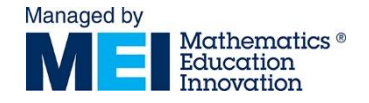

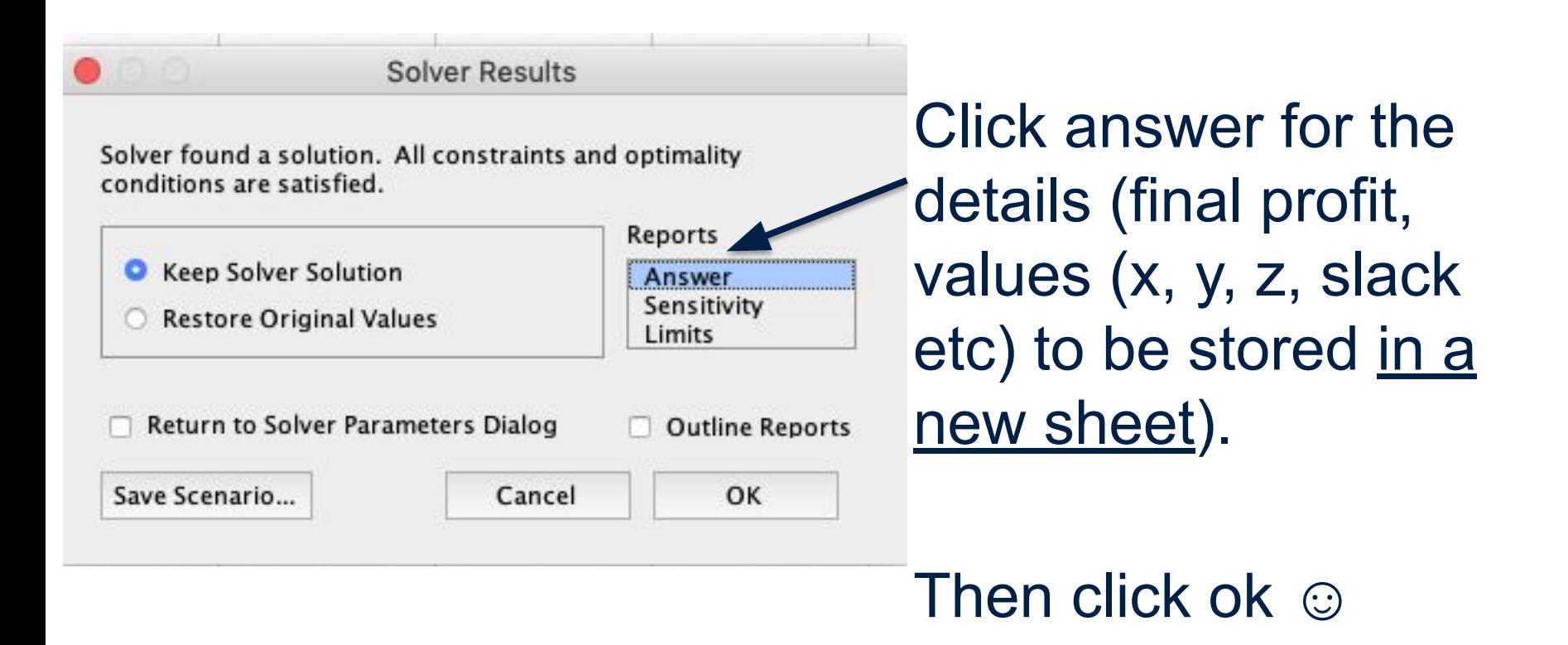

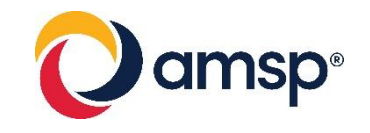

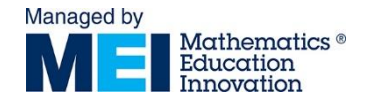

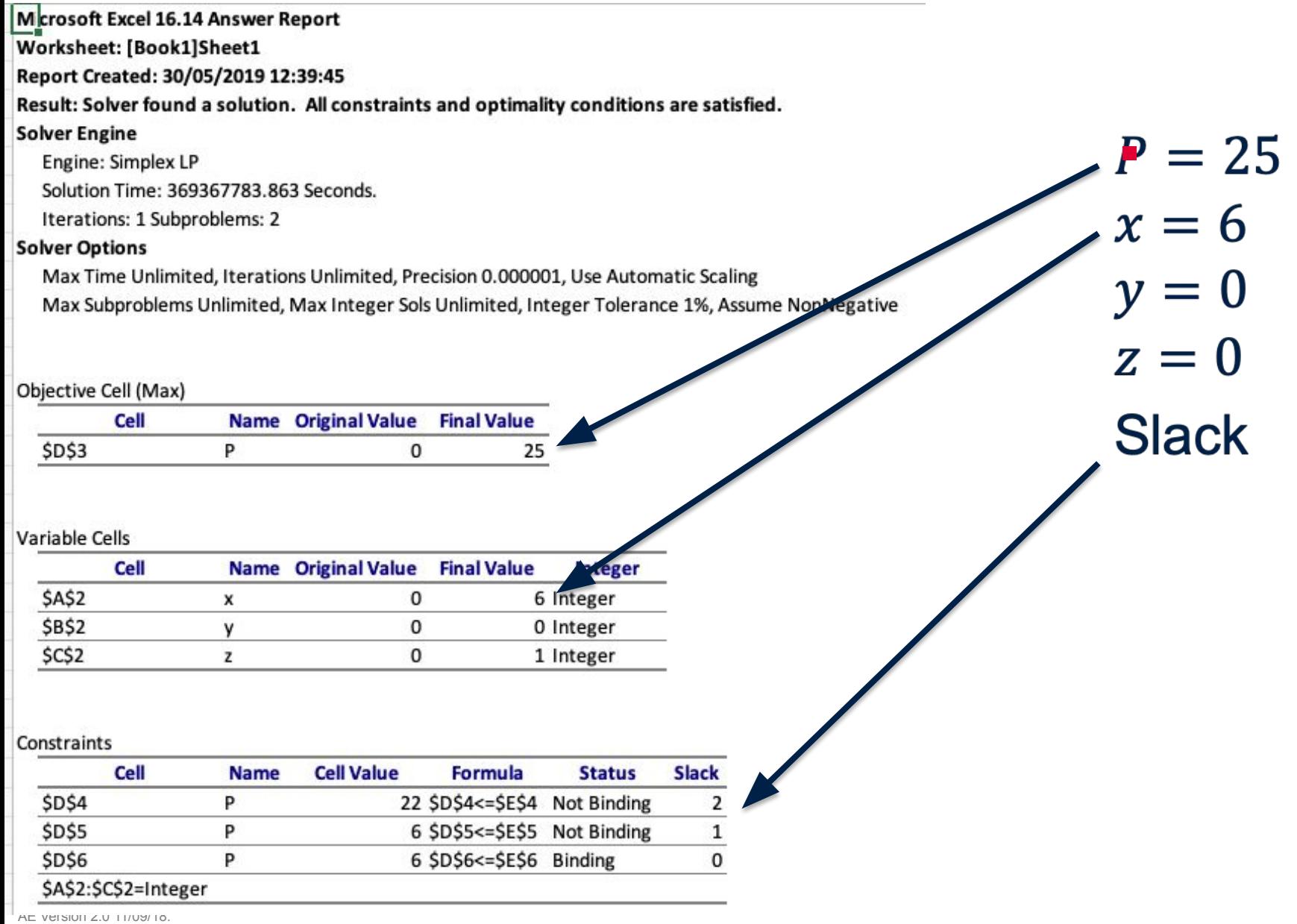

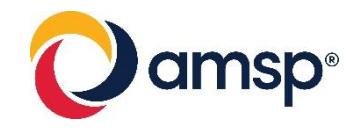

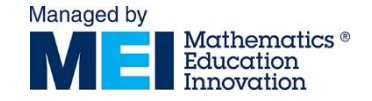

### It'll also work for two Stage

Max: P – *x* – 0.8*y* = 0, s.t. *x* + *y* + s1 = 1000 *2x* + *y* + s2 = 1500, *3x* + 2*y* + s3 = 2400 *x* +y – *s4* + *a1* = 800

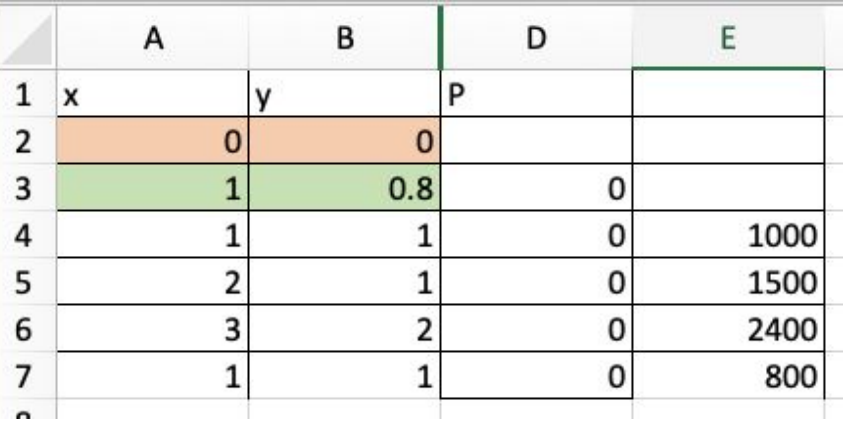

Select a Solving Method:

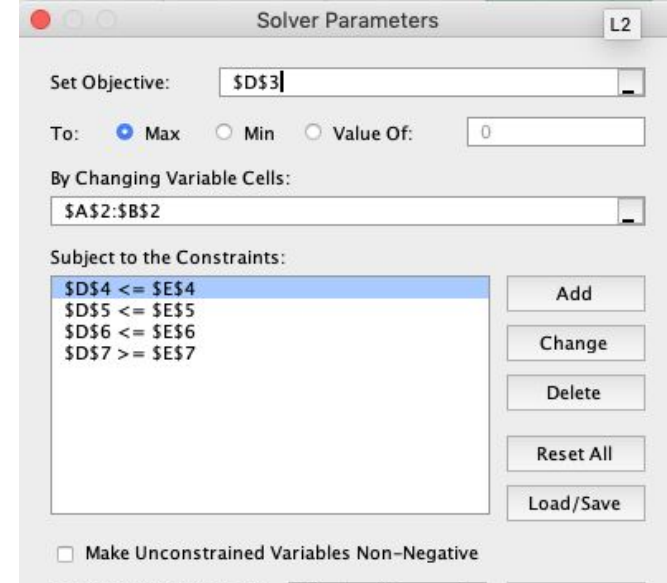

Simplex LP

 $\overline{\phantom{a}}$ 

Options

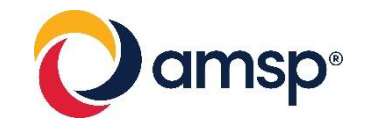

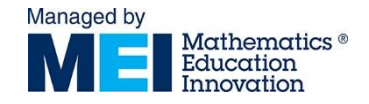

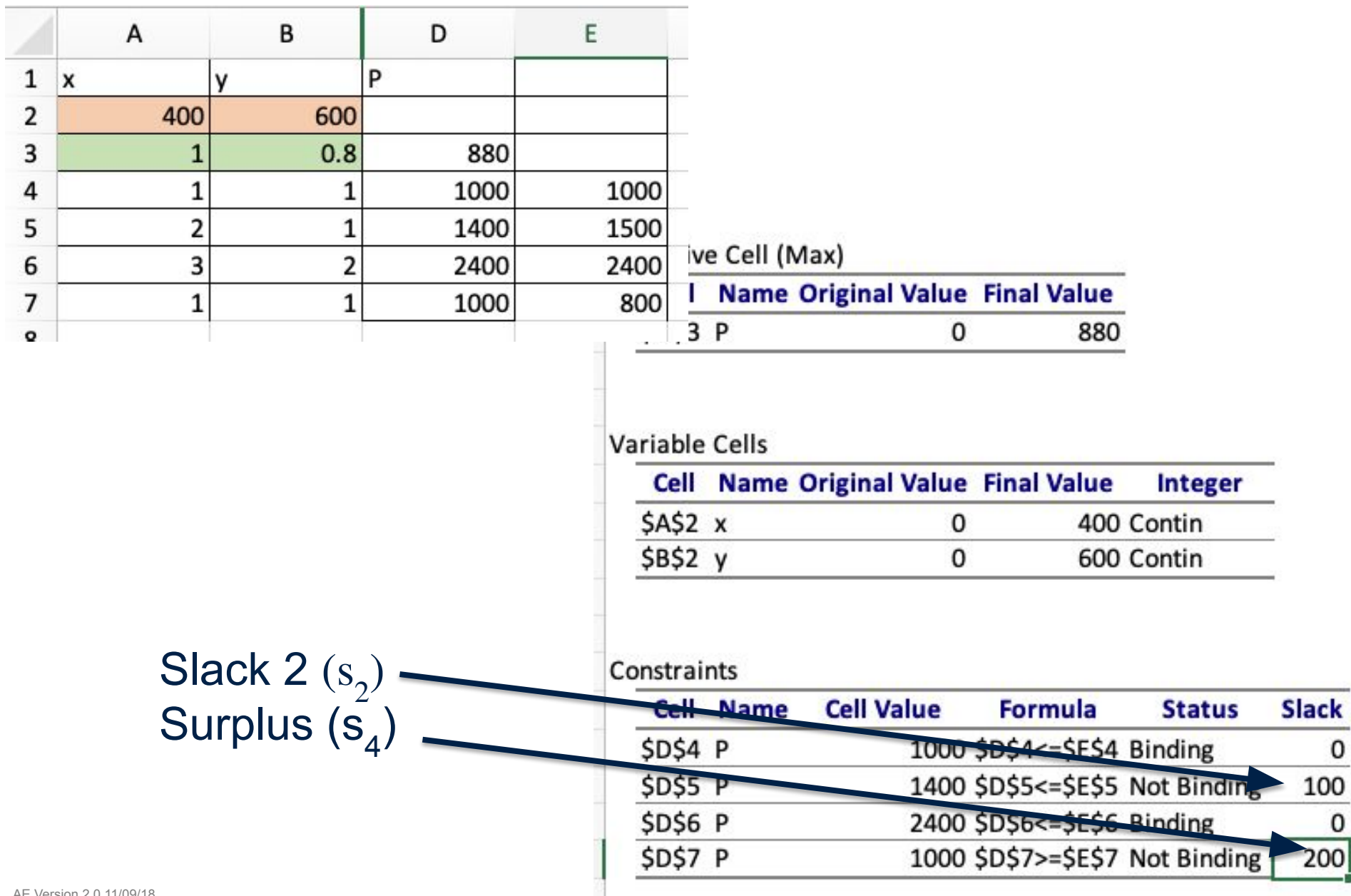

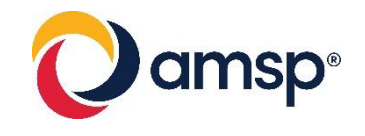

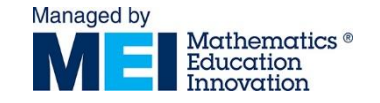

# [http://www.zweigmedia.com/Re](http://www.zweigmedia.com/RealWorld/simplex.html) [alWorld/simplex.html](http://www.zweigmedia.com/RealWorld/simplex.html)

- Will do maximise and minimise problems
- Can't do integer programming
- **Scrollable box**
- Easy to input data

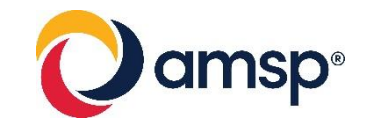

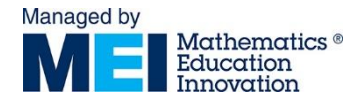

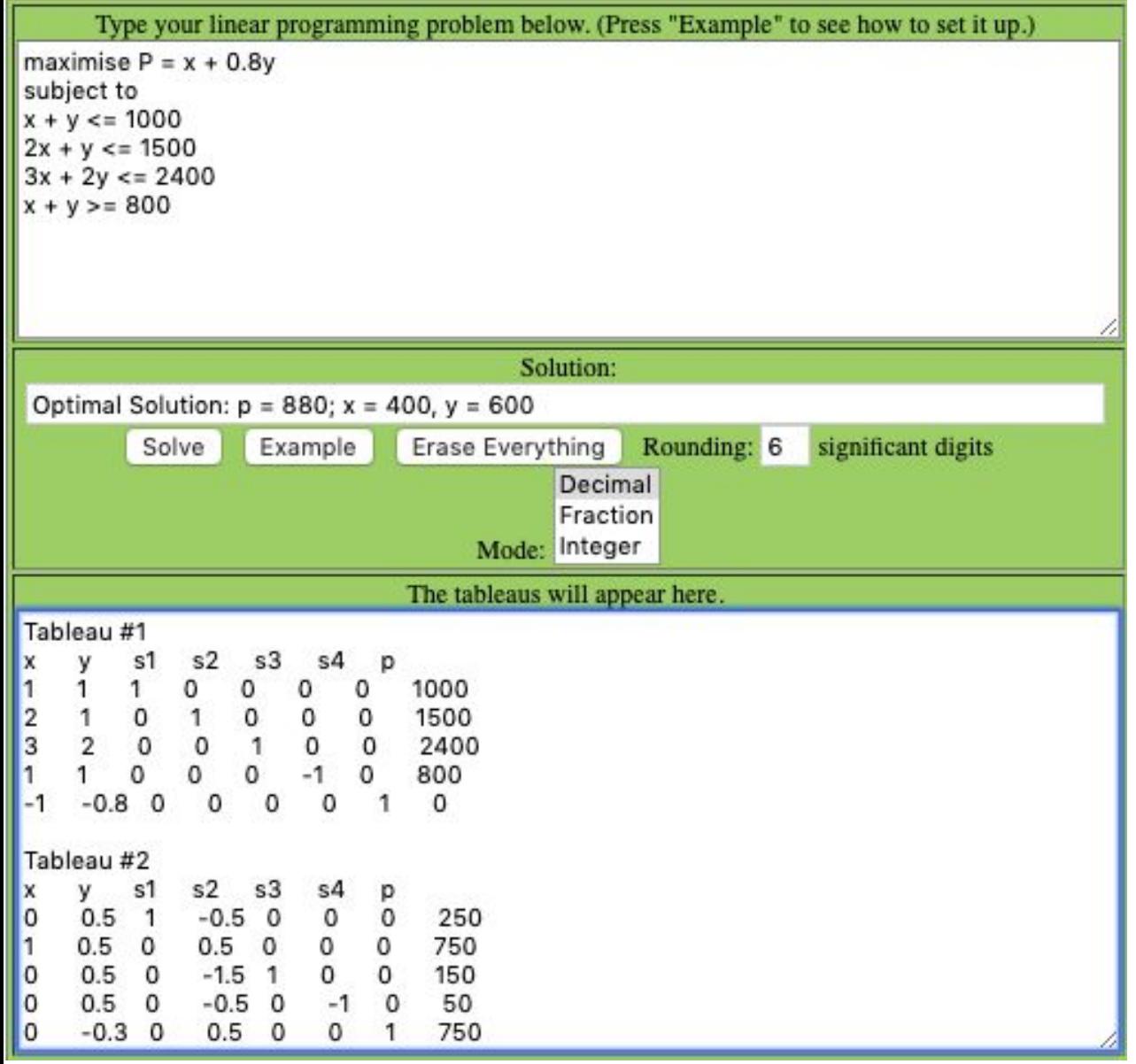

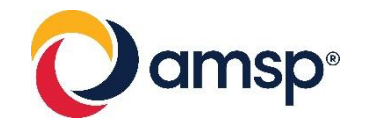

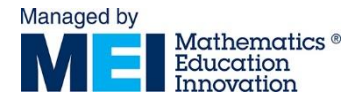

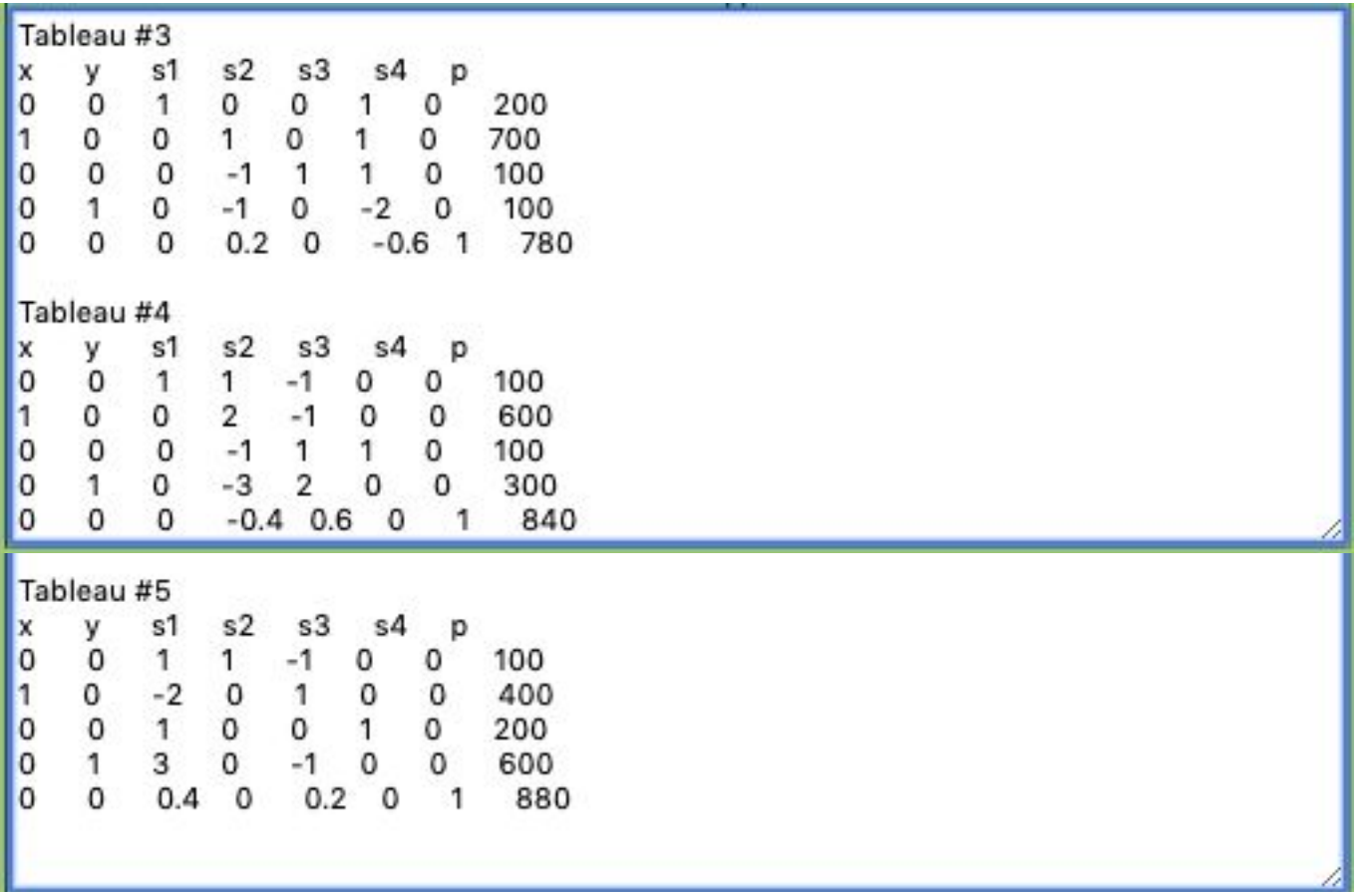

![](_page_48_Picture_0.jpeg)

![](_page_48_Picture_1.jpeg)

# Modelling

- Consider:
	- Old spec Edexcel D2 transportation, allocation and game theory as LPP
	- Old spc MEI Discrete Computing examples of outputs

![](_page_49_Picture_0.jpeg)

![](_page_49_Picture_1.jpeg)

### Exam advice: simplex

- Many students can apply simplex accurately
- Some candidates fail to identify variables; there are still a number of candidates who define variables as 'a is crop A' etc,
- Most students can explain given inequalities but have more problems if asked to work them out from information given.
- **EXEDEE Interpretation of solution is usually less good.** Listing the values taken by the variables does not constitute interpretation, examiners needed to know what was to be made at what profit, and what would be left over.

![](_page_50_Picture_0.jpeg)

![](_page_50_Picture_1.jpeg)

## Exam tips

- The most common mistakes are arithmetic.
- **EXECT:** Number the rows and write the row operations being used at the side (e.g. R4-3R2). This helps both student and the examiner to keep track of what is happening.
- Know the conditions for a tableau to be optimal; no –ves in the objective row if it is a maximise problem and no +ves in the objective row if it is a minimise problem.
- Be prepared to explain why a particular tableau is or isn't optimal.

![](_page_51_Picture_0.jpeg)

![](_page_51_Picture_1.jpeg)

### Exam tips

- Don't forget to write the answer at the end. Too many people lose marks because they don't interpret the solution.
- Make sure students are able to work out the value of slack variables in the tableau. These will tell you if there are any of the 'raw materials' left. This can be asked for in questions.
- Make sure they can read the values of all variables, including the slack variables form any completed tableau, even if it is not the final tableau.